# Package 'validate'

December 16, 2019

<span id="page-0-0"></span>Maintainer Mark van der Loo <mark.vanderloo@gmail.com>

License GPL-3

Title Data Validation Infrastructure

LazyData no

Type Package

LazyLoad yes

Description Declare data validation rules and data quality indicators; confront data with them and analyze or visualize the results. The package supports rules that are per-field, in-record, cross-record or cross-dataset. Rules can be automatically analyzed for rule type and connectivity. See also Van der Loo and De Jonge (2018) <doi:10.1002/9781118897126>, chapter 6.

Version 0.9.3

**Depends** R  $(>= 3.1.3)$ , methods

URL <https://github.com/data-cleaning/validate>

BugReports <https://github.com/data-cleaning/validate/issues>

Imports stats, graphics, settings, yaml

**Suggests** tinytest  $(>= 0.9.6)$ , knitr, rmarkdown

Enhances lumberjack

VignetteBuilder knitr

Collate 'rule.R' 'sugar.R' 'validate\_pkg.R' 'parse.R' 'expressionset.R' 'indicator.R' 'validator.R' 'confrontation.R' 'barplot.R' 'compare.R' 'factory.R' 'lumberjack.R' 'retailers.R' 'run\_validation.R' 'syntax.R' 'utils.R' 'yaml.R'

RoxygenNote 7.0.2

Encoding UTF-8

NeedsCompilation yes

Author Mark van der Loo [cre, aut] (<https://orcid.org/0000-0002-9807-4686>), Edwin de Jonge [aut] (<https://orcid.org/0000-0002-6580-4718>), Paul Hsieh [ctb]

Repository CRAN

Date/Publication 2019-12-16 16:00:03 UTC

# R topics documented:

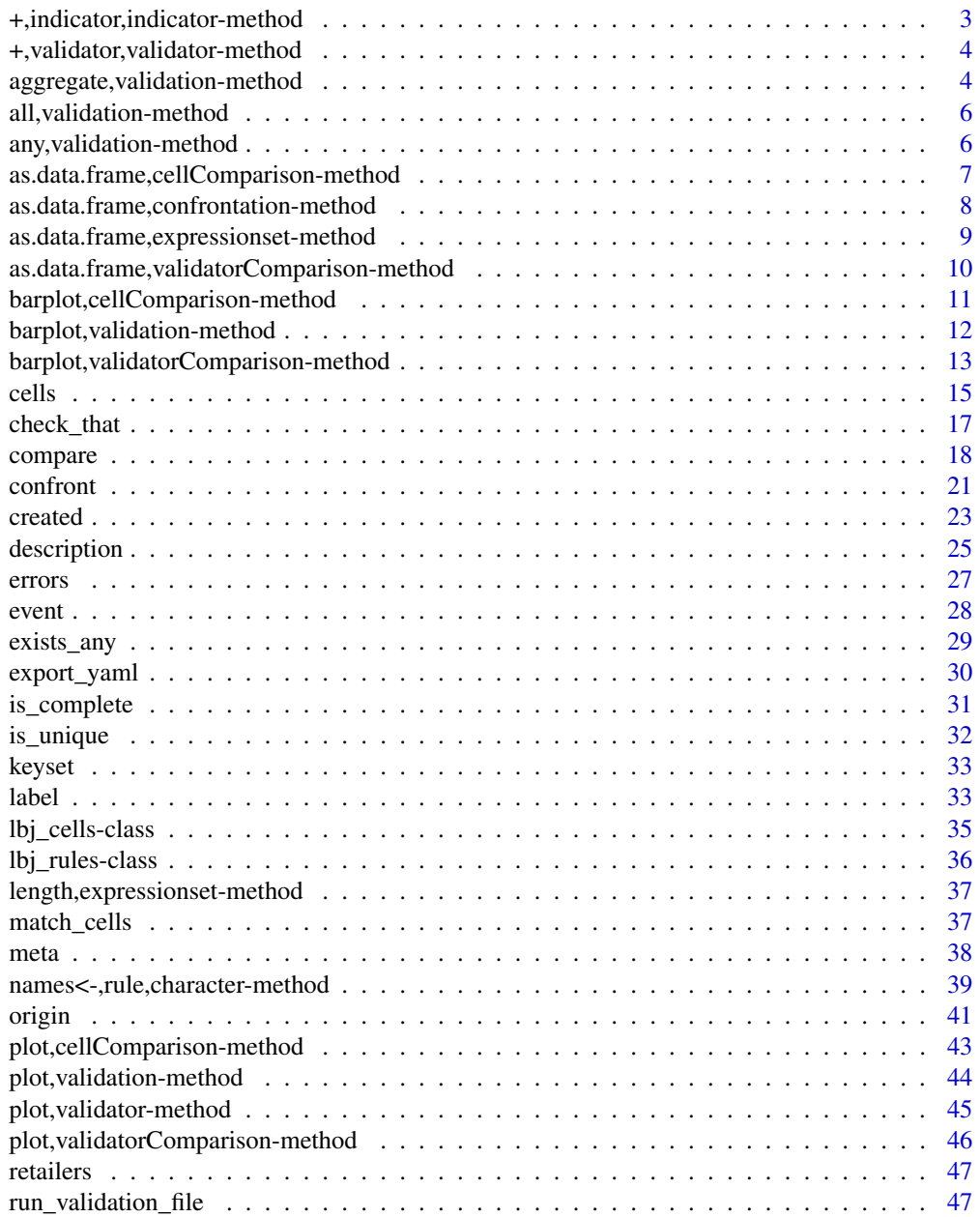

<span id="page-2-0"></span>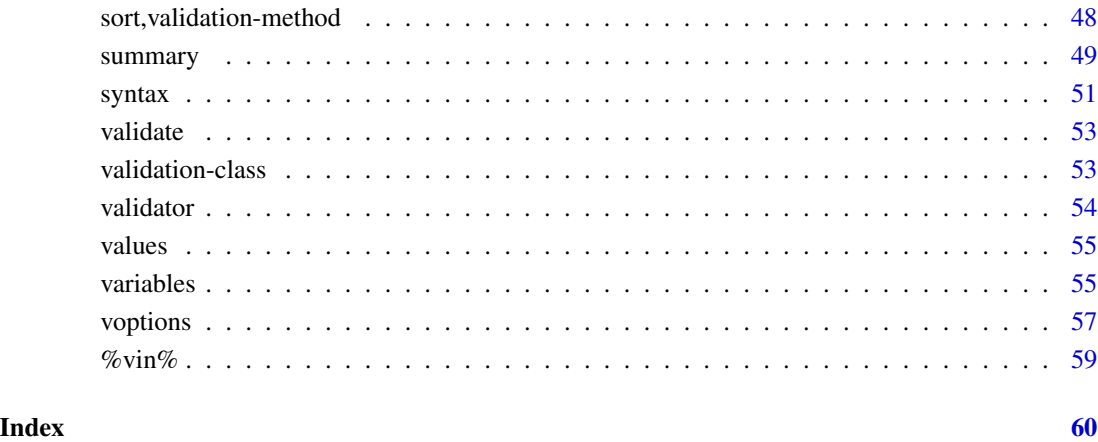

+,indicator,indicator-method

*Combine two indicator objects*

# Description

Combine two [indicator](#page-0-0) objects by addition. A new indicator object is created with default (global) option values. Previously set options are ignored.

# Usage

## S4 method for signature 'indicator,indicator' e1 + e2

# Arguments

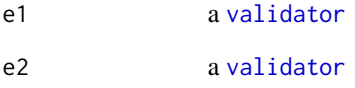

# Examples

indicator(mean(x)) + indicator(x/median(x))

<span id="page-3-0"></span>+,validator,validator-method

*Combine two validator objects*

#### Description

Combine two [validator](#page-53-1) objects by addition. A new validator object is created with default (global) option values. Previously set options are ignored.

# Usage

## S4 method for signature 'validator, validator' e1 + e2

#### Arguments

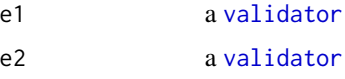

# Note

The names of the resulting object are made unique using [make.names](#page-0-0).

# See Also

Other validator-methods: [plot,validator-method](#page-0-0), [validator](#page-53-1)

# Examples

```
validator(x>0) + validator(x<=1)
```
aggregate, validation-method

*Aggregate validation results*

# Description

Aggregate results of a validation.

# Usage

```
## S4 method for signature 'validation'
aggregate(x, by = c("rule", "record"), drop = TRUE, ...)
```
# <span id="page-4-0"></span>Arguments

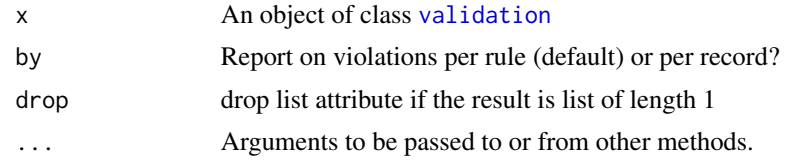

# Value

By default, a data. frame with the following columns.

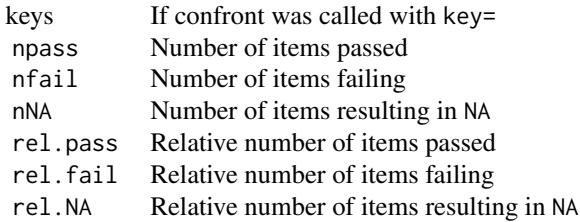

If by='rule' the relative numbers are computed with respect to the number of records for which the rule was evaluated. If by='record' the relative numbers are computed with respect to the number of rules the record was tested agains.

When by='record' and not all validation results have the same dimension structure, a list of data.frames is returned.

# See Also

Other validation-methods: [all,validation-method](#page-0-0), [any,validation-method](#page-0-0), [barplot,validation-method](#page-0-0), [check\\_that\(](#page-16-1)), [compare\(](#page-17-1)), [confront\(](#page-20-1)), [event\(](#page-27-1)), [plot,validation-method](#page-0-0), [sort,validation-method](#page-0-0), [summary\(](#page-48-1)), [validation-class](#page-52-2), [values\(](#page-54-1))

```
data(retailers)
retailers$id <- paste0("ret",1:nrow(retailers))
v <- validator(
   staff.costs/staff < 25
  , turnover + other.rev==total.rev)
cf <- confront(retailers,v,key="id")
a <- aggregate(cf,by='record')
head(a)
# or, get a sorted result:
s <- sort(cf, by='record')
head(s)
```
<span id="page-5-0"></span>all,validation-method *Test if all validations resulted in TRUE*

#### Description

Test if all validations resulted in TRUE

# Usage

```
## S4 method for signature 'validation'
all(x, ..., na.rm = FALSE)
```
# Arguments

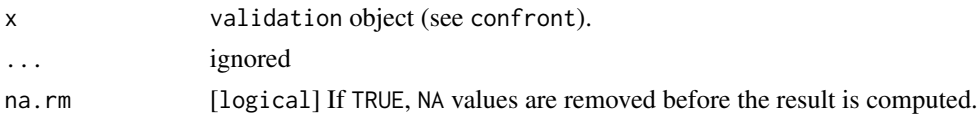

# See Also

```
Other validation-methods: aggregate,validation-method, any,validation-method, barplot,validation-method,
check_that(), compare(), confront(), event(), plot,validation-method, sort,validation-method,
summary(), validation-class, values()
```
#### Examples

val <- check\_that(women, height>60, weight>0) all(val)

any,validation-method *Test if any validation resulted in TRUE*

#### Description

Test if any validation resulted in TRUE

#### Usage

```
## S4 method for signature 'validation'
any(x, ..., na.rm = FALSE)
```
#### Arguments

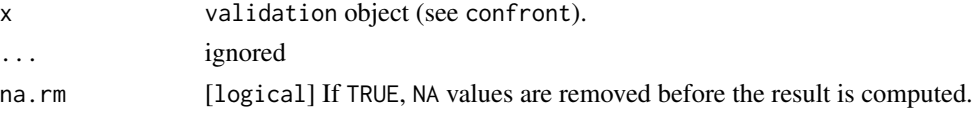

#### <span id="page-6-0"></span>See Also

```
Other validation-methods: aggregate,validation-method, all,validation-method, barplot,validation-method,
check_that(), compare(), confront(), event(), plot,validation-method, sort,validation-method,
summary(), validation-class, values()
```
#### Examples

```
val <- check_that(women, height>60, weight>0)
any(val)
```
as.data.frame,cellComparison-method

*Translate cellComparison objects to data frame*

#### Description

Versions of a data set can be cellwise compared using [cells](#page-14-1). The result is a cellComparison object, which can usefully be translated into a data frame.

#### Usage

```
## S4 method for signature 'cellComparison'
as.data.frame(x, row.name = NULL, optional = FALSE, ...)
```
# Arguments

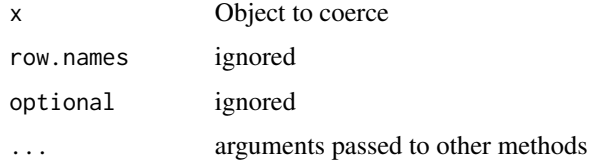

#### Value

A data frame with the following columns.

- status: Row names of the cellComparison object.
- version: Column names of the cellComparison object.
- count: Contents of the cellComparison object.

# See Also

Other comparing: [as.data.frame,validatorComparison-method](#page-0-0), [barplot,cellComparison-method](#page-0-0), [barplot,validatorComparison-method](#page-0-0), [cells\(](#page-14-1)), [compare\(](#page-17-1)), [match\\_cells\(](#page-36-1)), [plot,cellComparison-method](#page-0-0), [plot,validatorComparison-method](#page-0-0)

### Examples

```
data(retailers)
# start with raw data
step0 <- retailers
# impute turnovers
step1 <- step0
step1$turnover[is.na(step1$turnover)] <- mean(step1$turnover,na.rm=TRUE)
# flip sign of negative revenues
step2 <- step1
step2$other.rev <- abs(step2$other.rev)
# create an overview of differences, comparing to the previous step
cells(raw = step0, imputed = step1, flipped = step2, compare="sequential")
# create an overview of differences compared to raw data
out <- cells(raw = step0, imputed = step1, flipped = step2)
out
# Graphical overview of the changes
plot(out)
barplot(out)
# transform data to data.frame (easy for use with ggplot)
as.data.frame(out)
```
as.data.frame,confrontation-method *Coerce a confrontation object to data frame*

# Description

Results of confronting data with validation rules or indicators are created by a [confront](#page-20-1)ation. The result is an object (inheriting from) confrontation.

#### Usage

## S4 method for signature 'confrontation' as.data.frame(x, row.names =  $NULL$ , optional =  $FALSE$ , ...)

# Arguments

x Object to coerce row.names ignored

<span id="page-7-0"></span>

<span id="page-8-0"></span>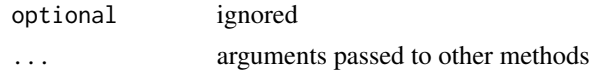

#### Value

A data.frame with columns

- key Where relevant, and only if key was specified in the call to [confront](#page-20-1)
- name Name of the rule
- value Value after evaluation
- expression evaluated expression

#### See Also

```
Other confrontation-methods: [,expressionset-method, confrontation-class, confront(),
errors(), event(), keyset(), length,expressionset-method, values()
```
## Examples

```
cf \leq check_that(women, height > 0, sd(weight) > 0)
as.data.frame(cf)
# add id-column
women$id <- letters[1:15]
i <- indicator(mw = mean(weight), ratio = weight/height)
as.data.frame(confront(women, i, key="id"))
```
as.data.frame,expressionset-method

*Translate an expressionset to data.frame*

#### Description

Expressions are deparsed and combined in a data.frame with (some of) their metadata. Observe that some information may be lost (e.g. options local to the object).

# Usage

## S4 method for signature 'expressionset'  $as.data frame(x, expand_assignments = TRUE, ...)$ 

#### Arguments

x Object to coerce expand\_assignments Toggle substitution of ':=' assignments. ... arguments passed to other methods

# <span id="page-9-0"></span>Value

A data.frame with elements rule, name, label, origin, description, and created.

#### See Also

Other expressionset-methods: [as.data.frame\(](#page-0-0)), [created\(](#page-22-1)), [description\(](#page-24-1)), [label\(](#page-32-2)), [meta\(](#page-37-1)), [names<-,rule,character-method](#page-0-0),[origin\(](#page-40-1)),[plot,validator-method](#page-0-0),[summary\(](#page-48-1)),[variables\(](#page-54-2)), [voptions\(](#page-56-1))

as.data.frame,validatorComparison-method *Translate a validatorComparison object to data frame*

# Description

The performance of versions of a data set with regard to rule-based quality requirements can be compared using using [compare](#page-17-1). The result is a validatorComparison object, which can usefully be translated into a data frame.

#### Usage

```
## S4 method for signature 'validatorComparison'
as.data.frame(x, row.names = NULL, optional = FALSE, ...)
```
#### Arguments

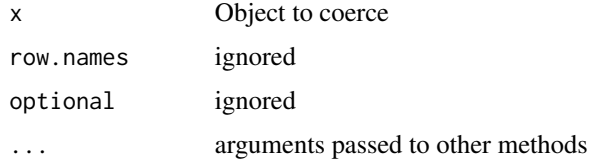

#### Value

A data frame with the following columns.

- status: Row names of the validatorComparison object.
- version: Column names of the validatorComparison object.
- count: Contents of the validatorComparison object.

# See Also

Other comparing: [as.data.frame,cellComparison-method](#page-0-0), [barplot,cellComparison-method](#page-0-0), [barplot,validatorComparison-method](#page-0-0), [cells\(](#page-14-1)), [compare\(](#page-17-1)), [match\\_cells\(](#page-36-1)), [plot,cellComparison-method](#page-0-0), [plot,validatorComparison-method](#page-0-0)

#### <span id="page-10-0"></span>Examples

```
data(retailers)
rules <- validator(turnover >=0, staff>=0, other.rev>=0)
# start with raw data
step0 <- retailers
# impute turnovers
step1 <- step0
step1$turnover[is.na(step1$turnover)] <- mean(step1$turnover,na.rm=TRUE)
# flip sign of negative revenues
step2 <- step1
step2$other.rev <- abs(step2$other.rev)
# create an overview of differences, comparing to the previous step
compare(rules, raw = step0, imputed = step1, flipped = step2, how="sequential")
# create an overview of differences compared to raw data
out <- compare(rules, raw = step0, imputed = step1, flipped = step2)
out
# graphical overview
plot(out)
barplot(out)
# transform data to data.frame (easy for use with ggplot)
as.data.frame(out)
```
barplot,cellComparison-method

*Barplot of cellComparison object*

#### Description

Versions of a data set can be compared cell by cell using [cells](#page-14-1). The result is a cellComparison object. This method creates a stacked bar plot of the results. See also plot, cellComparison-method for a line chart.

# Usage

```
## S4 method for signature 'cellComparison'
barplot(
  height,
  \text{las} = 1,
  cex. axis = 0.8,
```

```
cex.legend = cex.axis,
wrap = TRUE,...
```
# Arguments

 $\lambda$ 

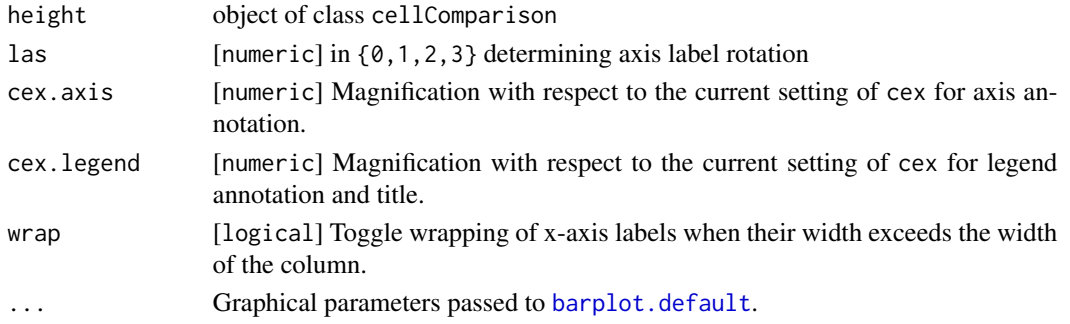

# Note

Before plotting, underscores (\_) and dots (.) in x-axis labels are replaced with spaces.

# See Also

Other comparing: [as.data.frame,cellComparison-method](#page-0-0), [as.data.frame,validatorComparison-method](#page-0-0), [barplot,validatorComparison-method](#page-0-0), [cells\(](#page-14-1)), [compare\(](#page-17-1)), [match\\_cells\(](#page-36-1)), [plot,cellComparison-method](#page-0-0), [plot,validatorComparison-method](#page-0-0)

barplot,validation-method

*Plot number of violations*

# Description

Plot number of violations

# Usage

```
## S4 method for signature 'validation'
barplot(
 height,
  ...,
  order_by = c("fails", "passes", "nNA"),
  stack_by = c("fails", "passes", "nNA"),
  topn = Inf,
  add_legend = TRUE,
 add_exprs = TRUE,
  colors = c(fails = "#FB9A99", passes = "#B2DF8A", nNA = "#FDBF6F")
)
```
<span id="page-11-0"></span>

#### <span id="page-12-0"></span>**Arguments**

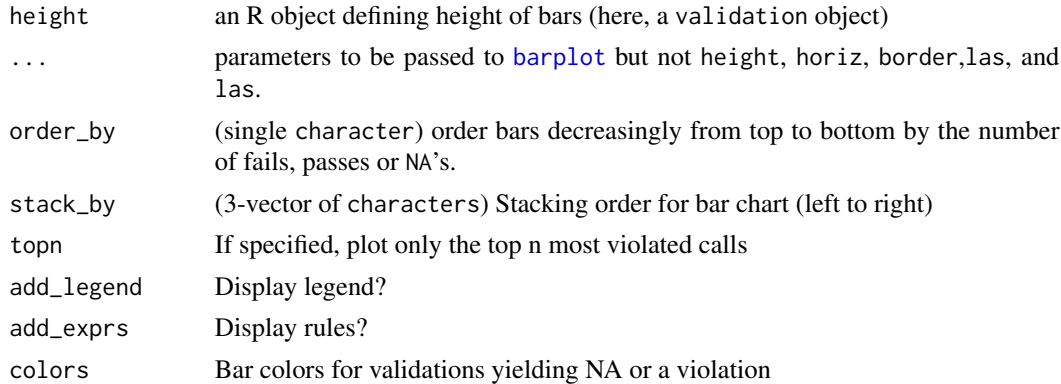

# Value

A list, containing the bar locations as in [barplot](#page-0-0)

# **Credits**

The default colors were generated with the RColorBrewer package of Erich Neuwirth.

# See Also

Other validation-methods: [aggregate,validation-method](#page-0-0), [all,validation-method](#page-0-0), [any,validation-method](#page-0-0), [check\\_that\(](#page-16-1)), [compare\(](#page-17-1)), [confront\(](#page-20-1)), [event\(](#page-27-1)), [plot,validation-method](#page-0-0), [sort,validation-method](#page-0-0), [summary\(](#page-48-1)), [validation-class](#page-52-2), [values\(](#page-54-1))

# Examples

```
data(retailers)
cf <- check_that(retailers
    , staff.costs < total.costs
    , turnover + other.rev == total.rev
   , other.rev > 0
    , total.rev > 0)
barplot(cf)
```
barplot,validatorComparison-method *Barplot of validatorComparison object*

# Description

The performance of versions of a data set with regard to rule-based quality requirements can be compared using using [compare](#page-17-1). The result is a validatorComparison object. This method creates a stacked bar plot of the results. See also [plot,validatorComparison-method](#page-0-0) for a line chart.

# Usage

```
## S4 method for signature 'validatorComparison'
barplot(
  height,
  \text{las} = 1,
  cex. axis = 0.8,cex.legend = cex.axis,
  wrap = TRUE,...
\mathcal{L}
```
# Arguments

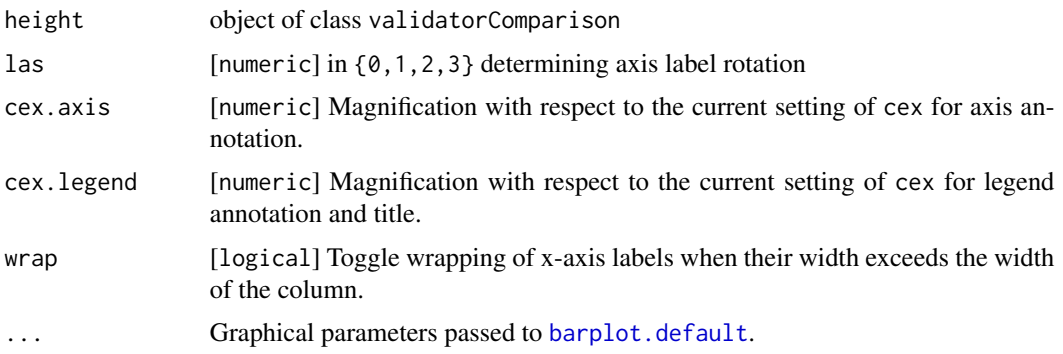

# Note

Before plotting, underscores (\_) and dots (.) in x-axis labels are replaced with spaces.

# See Also

```
as.data.frame,cellComparison-methodas.data.frame,validatorComparison-method,
barplot,cellComparison-method, cells(), compare(), match_cells(), plot,cellComparison-method,
plot,validatorComparison-method
```

```
data(retailers)
rules <- validator(turnover >=0, staff>=0, other.rev>=0)
# start with raw data
step0 <- retailers
# impute turnovers
step1 <- step0
step1$turnover[is.na(step1$turnover)] <- mean(step1$turnover,na.rm=TRUE)
# flip sign of negative revenues
step2 <- step1
```
<span id="page-13-0"></span>

#### <span id="page-14-0"></span>cells and the contract of the contract of the contract of the contract of the contract of the contract of the contract of the contract of the contract of the contract of the contract of the contract of the contract of the

```
step2$other.rev <- abs(step2$other.rev)
# create an overview of differences, comparing to the previous step
compare(rules, raw = step0, imputed = step1, flipped = step2, how="sequential")
# create an overview of differences compared to raw data
out <- compare(rules, raw = step0, imputed = step1, flipped = step2)
out
# graphical overview
plot(out)
barplot(out)
# transform data to data.frame (easy for use with ggplot)
as.data.frame(out)
```
# <span id="page-14-1"></span>cells *Cell counts and differences for a series of datasets*

#### Description

Cell counts and differences for a series of datasets

#### Usage

```
cells(..., .list = NULL, compare = c("to_first", "sequential"))
```
# Arguments

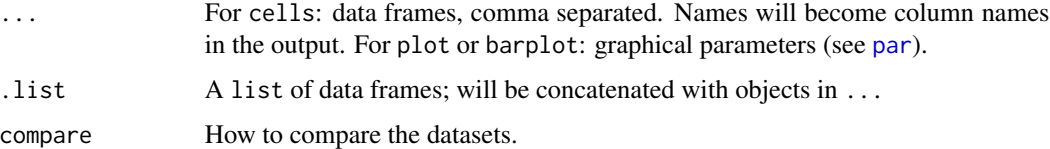

#### Value

An object of class cellComparison, which is really an array with a few extra attributes. It counts the total number of cells, the number of missings, the number of altered values and changes therein as compared to the reference defined in how.

# Comparing datasets cell by cell

When comparing the contents of two data sets, the total number of cells in the current data set can be partitioned as in the following figure.

<span id="page-15-0"></span>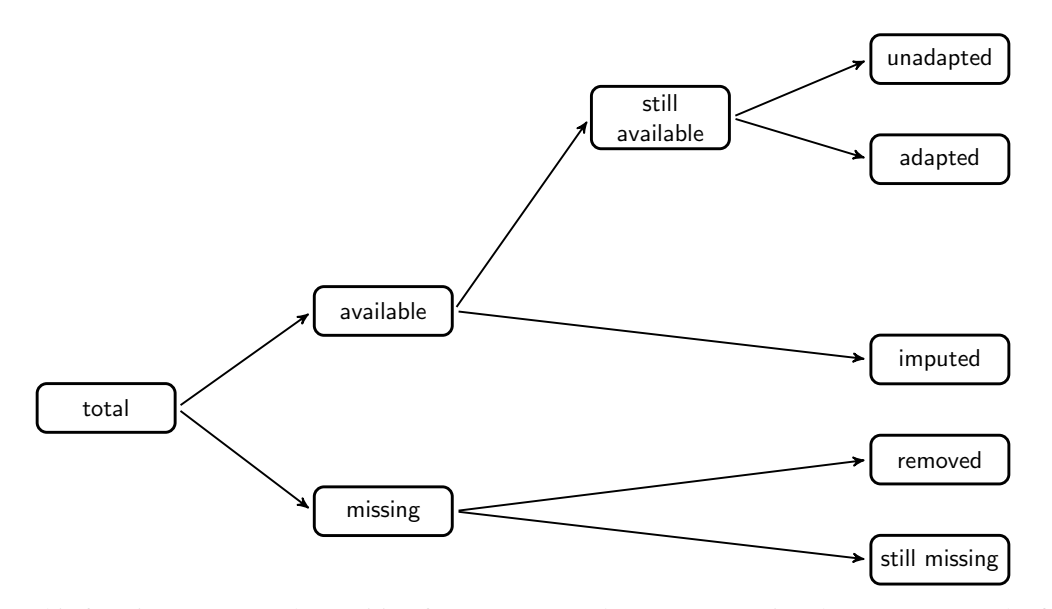

This function computes the partition for two or more datasets, comparing the current set to the first (default) or to the previous (by setting compare='sequential').

#### Details

This function assumes that the datasets have the same dimensions and that both rows and columns are ordered similarly.

# References

The figure is reproduced from MPJ van der Loo and E. De Jonge (2018) *Statistical Data Cleaning with applications in R* (John Wiley & Sons).

#### See Also

Other comparing: [as.data.frame,cellComparison-method](#page-0-0), [as.data.frame,validatorComparison-method](#page-0-0), [barplot,cellComparison-method](#page-0-0), [barplot,validatorComparison-method](#page-0-0), [compare\(](#page-17-1)), [match\\_cells\(](#page-36-1)), [plot,cellComparison-method](#page-0-0), [plot,validatorComparison-method](#page-0-0)

```
data(retailers)
# start with raw data
step0 <- retailers
# impute turnovers
step1 <- step0
step1$turnover[is.na(step1$turnover)] <- mean(step1$turnover,na.rm=TRUE)
# flip sign of negative revenues
step2 <- step1
step2$other.rev <- abs(step2$other.rev)
```

```
# create an overview of differences, comparing to the previous step
cells(raw = step0, imputed = step1, flipped = step2, compare="sequential")
# create an overview of differences compared to raw data
out <- cells(raw = step0, imputed = step1, flipped = step2)
out
# Graphical overview of the changes
plot(out)
barplot(out)
# transform data to data.frame (easy for use with ggplot)
as.data.frame(out)
```
<span id="page-16-1"></span>check\_that *Simple data validation interface*

# Description

Simple data validation interface

#### Usage

check\_that(dat, ...)

#### Arguments

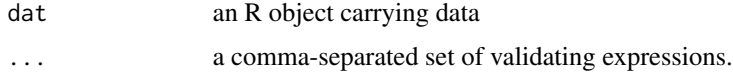

### Value

An object of class [validation](#page-52-1)

#### Details

Creates an object of class [validator](#page-53-1) and [confront](#page-20-1)s it with the data. This function is easy to use in combination with the magrittr pipe operator.

# See Also

Other validation-methods: [aggregate,validation-method](#page-0-0), [all,validation-method](#page-0-0), [any,validation-method](#page-0-0), [barplot,validation-method](#page-0-0), [compare\(](#page-17-1)), [confront\(](#page-20-1)), [event\(](#page-27-1)), [plot,validation-method](#page-0-0), sort, validation-method, [summary\(](#page-48-1)), [validation-class](#page-52-2), [values\(](#page-54-1))

18 compare

# Examples

```
cf <- check_that(women, height>0, height/weight < 0.5)
cf
summary(cf)
barplot(cf)
## Not run:
# this works only after loading the 'magrittr' package
women %>%
 check_that(height>0, height/weight < 0.5) %>%
 summary()
## End(Not run)
```
<span id="page-17-1"></span>compare *Compare similar data sets*

# Description

Compare versions of a data set by comparing their performance against a set of rules or other quality indicators. This function takes two or more data sets and compares the perfomance of data set 2, 3, . . . against that of the first data set (default) or to the previous one (by setting how='sequential').

#### Usage

```
compare(x, ...)
## S4 method for signature 'validator'
compare(x, ..., .list = list(), how = c("to_first", "sequential"))## S4 method for signature 'indicator'
compare(x, ..., list = NULL)
```
#### Arguments

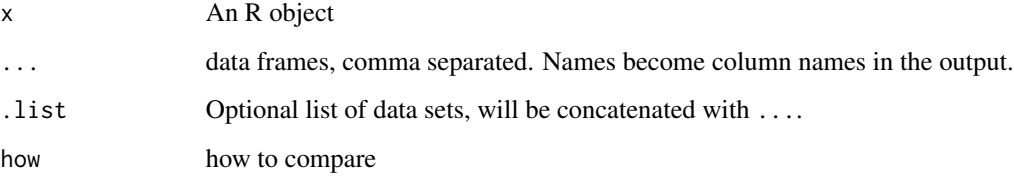

<span id="page-17-0"></span>

#### <span id="page-18-0"></span>compare the compare that the compare the compare the compare the compare that  $19$

# Value

For validator: An array where each column represents one dataset. The rows count the following attributes:

- Number of validations performed
- Number of validations that evaluate to NA (unverifiable)
- Number of validations that evaluate to a logical (verifiable)
- Number of validations that evaluate to TRUE
- Number of validations that evaluate to FALSE
- Number of extra validations that evaluate to NA (new unverifiable)
- Number of validations that still evaluate to NA (still unverifialble)
- Number of validations that still evaluate to TRUE
- Number of extra validations that evaluate to TRUE
- Number of validations that still evaluate to FALSE
- Number of extra validations that evaluate to FALSE

For indicator: A list with the following components:

- numeric: An array collecting results of scalar indicator (e.g. mean(x)).
- nonnumeric: An array collecting results of nonnumeric scalar indicators (e.g. names(which.max(table(x))))
- array: A list of arrays, collecting results of vector-indicators (e.g.  $x/mean(x)$ )

#### Comparing datasets by performance against validator objects

Suppose we have a current and a previous version of a data set. Both can be inspected by [confront](#page-20-1)ing them with a rule set. The status changes in rule violations can be partitioned as shown in the following figure.

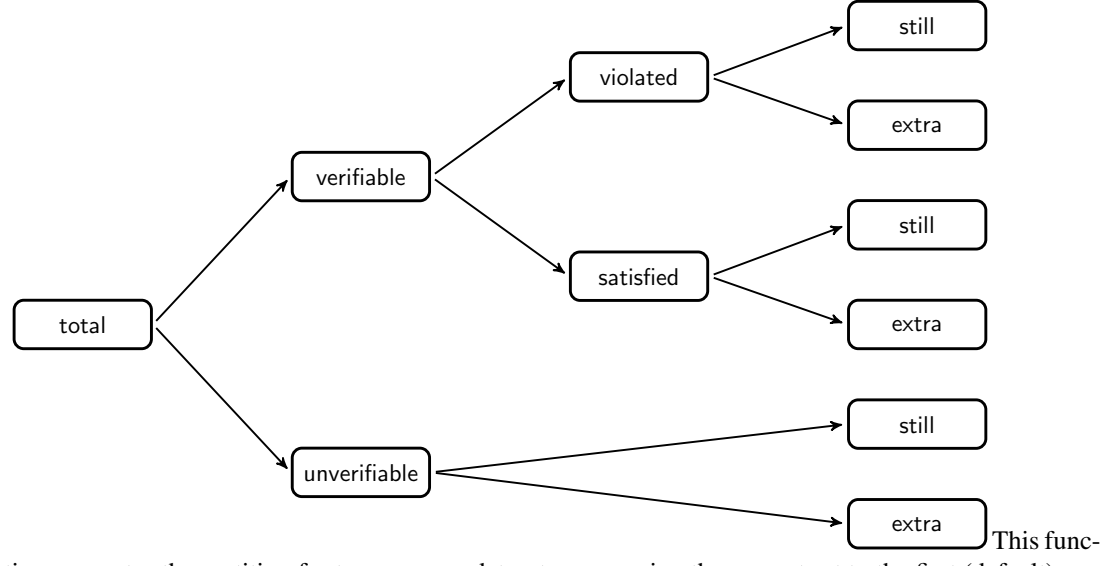

tion computes the partition for two or more datasets, comparing the current set to the first (default) or to the previous (by setting compare='sequential').

#### <span id="page-19-0"></span>References

The figure is reproduced from MPJ van der Loo and E. De Jonge (2018) *Statistical Data Cleaning with applications in R* (John Wiley & Sons).

# See Also

Other validation-methods: [aggregate,validation-method](#page-0-0), [all,validation-method](#page-0-0), [any,validation-method](#page-0-0), [barplot,validation-method](#page-0-0), [check\\_that\(](#page-16-1)), [confront\(](#page-20-1)), [event\(](#page-27-1)), [plot,validation-method](#page-0-0), [sort,validation-method](#page-0-0), [summary\(](#page-48-1)), [validation-class](#page-52-2), [values\(](#page-54-1))

Other comparing: [as.data.frame,cellComparison-method](#page-0-0), [as.data.frame,validatorComparison-method](#page-0-0), [barplot,cellComparison-method](#page-0-0), [barplot,validatorComparison-method](#page-0-0), [cells\(](#page-14-1)), [match\\_cells\(](#page-36-1)), [plot,cellComparison-method](#page-0-0), [plot,validatorComparison-method](#page-0-0)

```
data(retailers)
rules <- validator(turnover >=0, staff>=0, other.rev>=0)
# start with raw data
step0 <- retailers
# impute turnovers
step1 <- step0
step1$turnover[is.na(step1$turnover)] <- mean(step1$turnover,na.rm=TRUE)
# flip sign of negative revenues
step2 <- step1
step2$other.rev <- abs(step2$other.rev)
# create an overview of differences, comparing to the previous step
compare(rules, raw = step0, imputed = step1, flipped = step2, how="sequential")
# create an overview of differences compared to raw data
out <- compare(rules, raw = step0, imputed = step1, flipped = step2)
out
# graphical overview
plot(out)
barplot(out)
# transform data to data.frame (easy for use with ggplot)
as.data.frame(out)
```
<span id="page-20-1"></span><span id="page-20-0"></span>

#### Description

An expressionset is a general class storing rich expressions (basically expressions and some meta data) which we call 'rules'. Examples of expressionset implementations are [validator](#page-53-1) objects, storing validation rules and [indicator](#page-0-0) objects, storing data quality indicators. The confront function evaluates the expressions one by one on a dataset while recording some process meta data. All results are stored in a (subclass of a) confrontation object.

#### Usage

```
confront(dat, x, ref, ...)
## S4 method for signature 'data.frame,indicator,ANY'
confront(data, x, key = NULL, ...)## S4 method for signature 'data.frame, indicator, environment'
confront(data, x, ref, key = NULL, ...)## S4 method for signature 'data.frame,indicator,data.frame'
confront(data, x, ref, key = NULL, ...)## S4 method for signature 'data.frame,indicator,list'
confront(data, x, ref, key = NULL, ...)## S4 method for signature 'data.frame,validator,ANY'
confront(data, x, key = NULL, ...)## S4 method for signature 'data.frame, validator, environment'
confront(data, x, ref, key = NULL, ...)## S4 method for signature 'data.frame,validator,data.frame'
confront(data, x, ref, key = NULL, ...)## S4 method for signature 'data.frame,validator,list'
confront(data, x, ref, key = NULL, ...)
```
#### Arguments

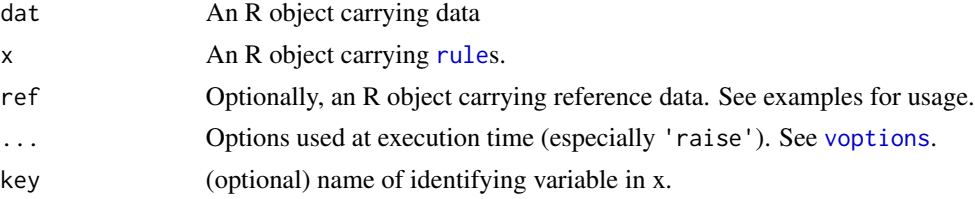

#### <span id="page-21-0"></span>Reference data

Reference data is typically a list with a items such as a code list, or a data frame of which rows match the rows of the data under scrutiny.

# See Also

#### [voptions](#page-56-1)

Other confrontation-methods: [\[,expressionset-method](#page-0-0), [as.data.frame,confrontation-method](#page-0-0), [confrontation-class](#page-0-0), [errors\(](#page-26-1)), [event\(](#page-27-1)), [keyset\(](#page-32-1)), [length,expressionset-method](#page-0-0), [values\(](#page-54-1))

Other validation-methods: [aggregate,validation-method](#page-0-0), [all,validation-method](#page-0-0), [any,validation-method](#page-0-0), [barplot,validation-method](#page-0-0), [check\\_that\(](#page-16-1)), [compare\(](#page-17-1)), [event\(](#page-27-1)), [plot,validation-method](#page-0-0), sort, validation-method, [summary\(](#page-48-1)), [validation-class](#page-52-2), [values\(](#page-54-1))

Other indication-methods: [event\(](#page-27-1)), [indication-class](#page-0-0), [summary\(](#page-48-1))

```
# a basic validation example
v \le validator(height/weight 0.5, mean(height) >= 0)
cf <- confront(women, v)
summary(cf)
plot(cf)
as.data.frame(cf)
# an example checking metadata
v \le validator(nrow(.) == 15, ncol(.) > 2)
summary(confront(women, v))
# An example using reference data
v \leq validator(weight == ref$weight)
summary(confront(women, v, women))
# Usging custom names for reference data
v <- validator(weight == test$weight)
summary( confront(women, v, list(test=women)) )
# Reference data in an environment
e < - new.env()
e$test <- women
v <- validator(weight == test$weight)
summary( confront(women, v, e) )
# the effect of using a key
w < - women
w$id <- letters[1:nrow(w)]
v <- validator(weight == ref$weight)
# with complete data; already matching
values( confront(w, v, w, key='id'))
```
#### <span id="page-22-0"></span>created 23

```
# with scrambled rows in reference data (reference gets sorted according to dat)
i <- sample(nrow(w))
values(confront(w, v, w[i,],key='id'))
# with incomplete reference data
```

```
values(confront(w, v, w[1:10,],key='id'))
```
# <span id="page-22-1"></span>created *Creation timestamp*

# Description

Creation timestamp

#### Usage

```
created(x, \ldots)created(x) <- value
## S4 method for signature 'rule'
created(x, \ldots)## S4 replacement method for signature 'rule,POSIXct'
created(x) < - value## S4 method for signature 'expressionset'
created(x, \ldots)
```
## S4 replacement method for signature 'expressionset,POSIXct'  $created(x) < - value$ 

### Arguments

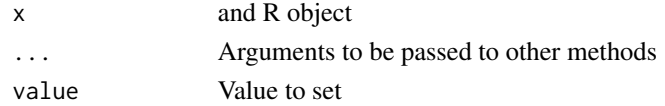

# Value

A POSIXct vector.

# See Also

Other expressionset-methods: [as.data.frame,expressionset-method](#page-0-0), [as.data.frame\(](#page-0-0)), [description\(](#page-24-1)), [label\(](#page-32-2)), [meta\(](#page-37-1)), names<-,rule, character-method, [origin\(](#page-40-1)), plot, validator-method, [summary\(](#page-48-1)), [variables\(](#page-54-2)), [voptions\(](#page-56-1))

24 created and the contract of the contract of the created created created created

```
# retrieve properties
v <- validator(turnover > 0, staff.costs>0)
# number of rules in v:
length(v)
# per-rule
created(v)
origin(v)
names(v)
# set properties
names(v)[1] <- "p1"
label(v)[1] <- "turnover positive"
description(v)[1] <- "
According to the official definition,
only positive values can be considered
valid turnovers.
"
# short description is also printed:
v
# print all info for first rule
v[[1]]
# retrieve properties
v <- validator(turnover > 0, staff.costs>0)
# number of rules in v:
length(v)
# per-rule
created(v)
origin(v)
names(v)
# set properties
names(v)[1] \leftarrow "p1"
label(v)[1] <- "turnover positive"
description(v)[1] <- "
According to the official definition,
only positive values can be considered
valid turnovers.
"
```
<span id="page-24-0"></span>description 25

```
# short description is also printed:
v
# print all info for first rule
v[[1]]
```
<span id="page-24-1"></span>description *Rule description*

# Description

A longer (typically one-paragraph) description of a rule.

#### Usage

```
description(x, ...)
description(x) <- value
## S4 method for signature 'rule'
description(x, ...)
## S4 replacement method for signature 'rule, character'
description(x) <- value
## S4 method for signature 'expressionset'
description(x, ...)
```
## S4 replacement method for signature 'expressionset, character' description(x) <- value

# Arguments

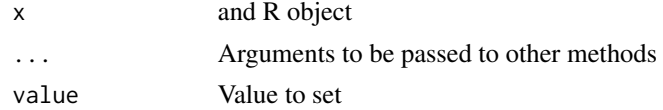

# Value

A character vector.

# See Also

Other expressionset-methods: [as.data.frame,expressionset-method](#page-0-0), [as.data.frame\(](#page-0-0)), [created\(](#page-22-1)), [label\(](#page-32-2)), [meta\(](#page-37-1)), names<-,rule, character-method, [origin\(](#page-40-1)), plot, validator-method, [summary\(](#page-48-1)), [variables\(](#page-54-2)), [voptions\(](#page-56-1))

```
# retrieve properties
v <- validator(turnover > 0, staff.costs>0)
# number of rules in v:
length(v)
# per-rule
created(v)
origin(v)
names(v)
# set properties
names(v)[1] <- "p1"
label(v)[1] <- "turnover positive"
description(v)[1] <- "
According to the official definition,
only positive values can be considered
valid turnovers.
"
# short description is also printed:
v
# print all info for first rule
v[[1]]
# retrieve properties
v <- validator(turnover > 0, staff.costs>0)
# number of rules in v:
length(v)
# per-rule
created(v)
origin(v)
names(v)
# set properties
names(v)[1] \leftarrow "p1"
label(v)[1] <- "turnover positive"
description(v)[1] <- "
According to the official definition,
only positive values can be considered
valid turnovers.
"
```
<span id="page-26-0"></span>errors 27

```
# short description is also printed:
v
# print all info for first rule
v[[1]]
```
<span id="page-26-1"></span>errors *Get messages from a confrontation object*

# Description

Get messages from a confrontation object

# Usage

```
errors(x, ...)
```
## S4 method for signature 'confrontation' errors(x, ...)

## S4 method for signature 'confrontation' warnings(x, ...)

#### Arguments

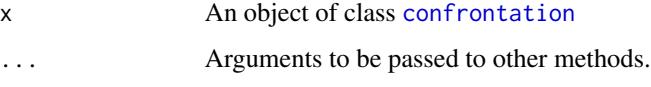

# See Also

```
[,expressionset-methodas.data.frame,confrontation-method,
confrontation-class, confront(), event(), keyset(), length,expressionset-method, values()
```

```
# create an error, by using a non-existent variable name
cf \leq check_that(women, hite > 0, weight > 0)
# retrieve error messages
errors(cf)
```
<span id="page-27-1"></span><span id="page-27-0"></span>

#### Description

The purpose of event information is to store information that allows for identification of the confronting event.

#### Usage

event(x)  $event(x) < - value$ ## S4 method for signature 'confrontation' event(x) ## S4 replacement method for signature 'confrontation'  $event(x) < - value$ 

### Arguments

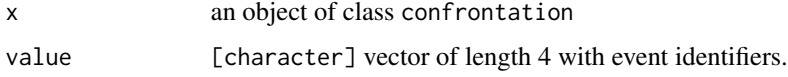

# Value

A a character vector with elements "agent", which defaults to the R version and platform returned by R.version, a timestamp ("time") in ISO 8601 format and a "actor" which is the user name returned by Sys.info(). The last element is called "trigger" (default NA\_character\_), which can be used to administrate the event that triggered the confrontation.

# References

Mark van der Loo and Olav ten Bosch (2017) [Design of a generic machine-readable validation](https://goo.gl/hEGdbo) [report structure,](https://goo.gl/hEGdbo) version 1.0.0.

# See Also

Other confrontation-methods: [, expressionset-method, as.data.frame, confrontation-method, [confrontation-class](#page-0-0), [confront\(](#page-20-1)), [errors\(](#page-26-1)), [keyset\(](#page-32-1)), [length,expressionset-method](#page-0-0), [values\(](#page-54-1))

Other validation-methods: [aggregate,validation-method](#page-0-0), [all,validation-method](#page-0-0), [any,validation-method](#page-0-0), [barplot,validation-method](#page-0-0), [check\\_that\(](#page-16-1)), [compare\(](#page-17-1)), [confront\(](#page-20-1)), [plot,validation-method](#page-0-0), sort, validation-method, [summary\(](#page-48-1)), [validation-class](#page-52-2), [values\(](#page-54-1))

Other indication-methods: [confront\(](#page-20-1)), [indication-class](#page-0-0), [summary\(](#page-48-1))

# <span id="page-28-0"></span>exists\_any 29

#### Examples

```
data(retailers)
rules <- validator(turnover >= 0, staff >=0)
cf <- confront(retailers, rules)
event(cf)
# adapt event information
u <- event(cf)
u["trigger"] <- "spontaneous validation"
event(cf) <- u
event(cf)
```
#### <span id="page-28-1"></span>exists\_any *Test for (unique) existence*

#### Description

Group records according to (zero or more) classifying variables. Test for each group whether at least one (exists) or precisely one (exists\_one) record satisfies a condition.

#### Usage

exists\_any(rule, ..., na.rm = FALSE) exists\_one(rule, ..., na.rm = FALSE)

#### Arguments

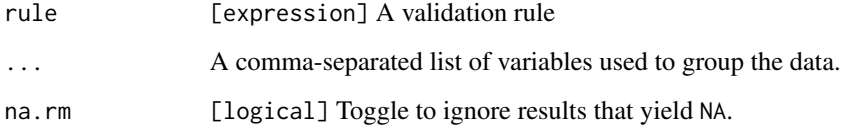

#### Value

A logical vector, with the same number of entries as there are rows in the entire data under scrutiny. If a test fails, all records in the group are labeled with FALSE.

# See Also

Other cross-record-helpers: [is\\_complete\(](#page-30-1)), [is\\_unique\(](#page-31-1))

# Examples

```
# Test whether each household has exactly one 'head of household'
```

```
dd <- data.frame(
  hhid = c(1, 1, 2, 1, 2, 2, 3)
 , person = c(1, 2, 3, 4, 5, 6, 7), hhrole = c("h","h","m","m","h","m","m")
\mathcal{L}v <- validator(exists_one(hhrole=="h", hhid))
values(confront(dd, v))
# same, but now with missing value in the data
dd <- data.frame(
   hhid = c(1, 1, 2, 1, 2, 2, 3), person = c(1, 2, 3, 4, 5, 6, 7 )
  , hhrole = c("h",NA,"m","m","h","m","h")
\mathcal{L}values(confront(dd, v))
# same, but now we ignore the missing values
v <- validator(exists_one(hhrole=="h", hhid, na.rm=TRUE))
values(confront(dd, v))
```
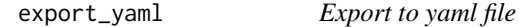

#### Description

Translate an object to yaml format and write to file.

#### Usage

```
export_yaml(x, file, ...)
as\_yaml(x, \ldots)## S4 method for signature 'expressionset'
export_yaml(x, file, ...)
```
## S4 method for signature 'expressionset'  $as\_yaml(x, ...)$ 

# Arguments

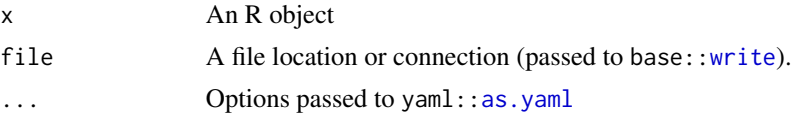

<span id="page-29-0"></span>

# <span id="page-30-0"></span>is\_complete 31

# Details

Both [validator](#page-53-1) and [indicator](#page-0-0) objects can be exported.

# Examples

```
v \le validator(x > 0, y > 0, x + y == z)
txt \leftarrow as_yaml(v)
cat(txt)
```

```
# NOTE: you can safely run the code below. It is enclosed in 'not run'
# statements to prevent the code from being run at test-time on CRAN
## Not run:
export_yaml(v, file="my_rules.txt")
```

```
## End(Not run)
```
<span id="page-30-1"></span>is\_complete *Test for completeness of records*

# <span id="page-30-2"></span>Description

Utility function to make common tests easier.

#### Usage

```
is_complete(...)
```
all\_complete(...)

#### Arguments

... When used in a validation rule: a bare (unquoted) list of variable names. When used directly, a comma-separated list of vectors of equal length.

# Value

For is\_complete A logical vector that is FALSE for each record that has a duplicate. For all\_unique a single TRUE or FALSE.

#### See Also

Other cross-record-helpers: [exists\\_any\(](#page-28-1)), [is\\_unique\(](#page-31-1))

# Examples

```
d \le data.frame(X = c('a','b',NA,'b'), Y = c(NA,'apple','banana','apple'), Z=1:4)
v <- validator(is_complete(X, Y))
values(confront(d, v))
```
# <span id="page-31-1"></span>is\_unique *Test for uniquenes of records*

# <span id="page-31-2"></span>Description

Utility function to make common tests easier.

# Usage

```
is_unique(...)
```
all\_unique(...)

#### Arguments

... When used in a validation rule: a bare (unquoted) list of variable names. When used directly, a comma-separated list of vectors of equal length.

# Value

For is\_unique A logical vector that is FALSE for each record that has a duplicate.

For all\_unique a single TRUE or FALSE.

# See Also

Other cross-record-helpers: [exists\\_any\(](#page-28-1)), [is\\_complete\(](#page-30-1))

```
d <- data.frame(X = c('a','b','c','b'), Y = c('banana','apple','banana','apple'), Z=1:4)
v <- validator(is_unique(X, Y))
values(confront(d, v))
```
<span id="page-31-0"></span>

<span id="page-32-1"></span><span id="page-32-0"></span>

# Description

Get key set stored with a confrontation

#### Usage

keyset(x)

## S4 method for signature 'confrontation' keyset(x)

#### Arguments

x an object of class confrontation

#### Value

If a confrontation is created with the key= option set, this function returns the key set, otherwise NULL

#### See Also

Other confrontation-methods: [\[,expressionset-method](#page-0-0), [as.data.frame,confrontation-method](#page-0-0), [confrontation-class](#page-0-0), [confront\(](#page-20-1)), [errors\(](#page-26-1)), [event\(](#page-27-1)), [length,expressionset-method](#page-0-0), [values\(](#page-54-1))

<span id="page-32-2"></span>label *Rule label*

# Description

A short (typically two or three word) description of a rule.

#### Usage

```
label(x, ...)label(x) < - value
## S4 method for signature 'rule'
label(x, ...)## S4 replacement method for signature 'rule,character'
label(x) < - value
```

```
## S4 method for signature 'expressionset'
label(x, ...)
```

```
## S4 replacement method for signature 'expressionset, character'
label(x) < - value
```
# Arguments

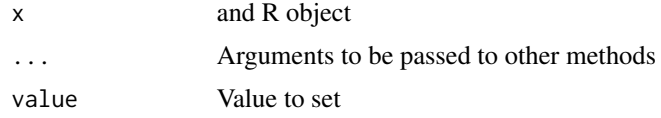

# Value

A character vector.

# See Also

```
Other expressionset-methods: as.data.frame,expressionset-method, as.data.frame(), created(),
description(meta(origin(), plot, validator-method,
summary(), variables(), voptions()
```

```
# retrieve properties
v <- validator(turnover > 0, staff.costs>0)
# number of rules in v:
length(v)
# per-rule
created(v)
origin(v)
names(v)
# set properties
names(v)[1] <- "p1"
label(v)[1] <- "turnover positive"
description(v)[1] <- "
According to the official definition,
only positive values can be considered
valid turnovers.
"
# short description is also printed:
v
# print all info for first rule
```
# <span id="page-34-0"></span>lbj\_cells-class 35

v[[1]]

# retrieve properties v <- validator(turnover > 0, staff.costs>0) # number of rules in v: length(v) # per-rule created(v) origin(v) names(v) # set properties names(v)[1] <- "p1" label(v)[1] <- "turnover positive" description(v)[1] <- " According to the official definition, only positive values can be considered valid turnovers. " # short description is also printed: v # print all info for first rule v[[1]]

<span id="page-34-1"></span>lbj\_cells-class *Logging object to use with the lumberjack package*

#### Description

Logging object to use with the lumberjack package

# Format

A reference class object

#### Methods

add(meta, input, output) Add logging info based on in- and output dump(file = NULL, verbose = TRUE, ...) Dump logging info to csv file. All arguments in '...' except row.names are passed to 'write.csv' initialize(..., verbose = TRUE, label = "") Create object. Optionally toggle verbosity. log\_data() Return logged data as a data.frame

# Details

This obeject can used with the function composition ('pipe') operator of the [lumberjack](#page-0-0) package. The logging is based on validate's [cells](#page-14-1) function. The output is written to a csv file wich contains the following columns.

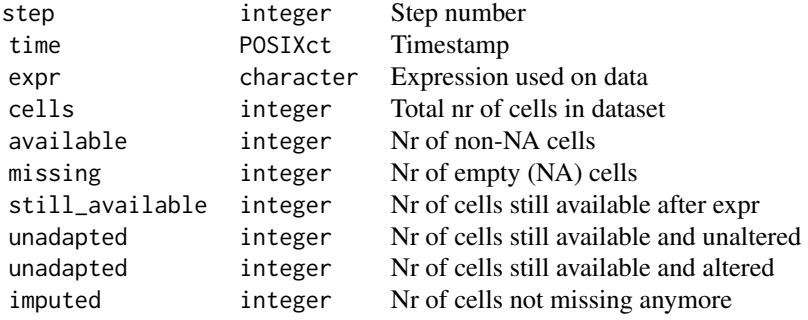

# Note

This logger is suited only for operations that do not change the dimensions of the dataset.

# See Also

```
Other loggers: lbj_rules-class
```
<span id="page-35-1"></span>lbj\_rules-class *Logging object to use with the lumberjack package*

#### Description

Logging object to use with the lumberjack package

# Methods

dump(file = NULL, ...) Dump logging info to csv file. All arguments in '...' except row.names are passed to 'write.csv'

initialize(rules, verbose = TRUE, label = "") Create object. Optionally toggle verbosity.

log\_data() Return logged data as a data.frame

plot() plot rule comparisons

# See Also

Other loggers: [lbj\\_cells-class](#page-34-1)

<span id="page-35-0"></span>

<span id="page-36-0"></span>length,expressionset-method

*Determine the number of elements in an object.*

#### Description

Determine the number of elements in an object.

# Usage

```
## S4 method for signature 'expressionset'
length(x)
```

```
## S4 method for signature 'confrontation'
length(x)
```
# Arguments

x An R object

# See Also

Other confrontation-methods: [\[,expressionset-method](#page-0-0), as.data.frame, confrontation-method, [confrontation-class](#page-0-0), [confront\(](#page-20-1)), [errors\(](#page-26-1)), [event\(](#page-27-1)), [keyset\(](#page-32-1)), [values\(](#page-54-1))

<span id="page-36-1"></span>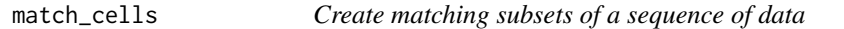

# Description

Create matching subsets of a sequence of data

# Usage

```
match\_cells(..., .list = NULL, id = NULL)
```
#### Arguments

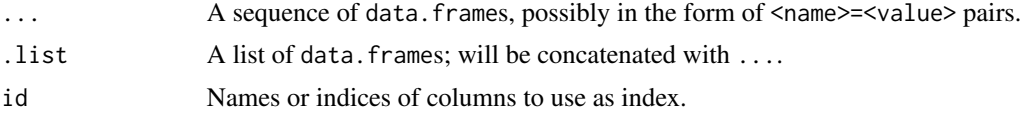

# Value

A list of data.frames, subsetted and sorted so that all cells correspond.

# See Also

Other comparing: [as.data.frame,cellComparison-method](#page-0-0), [as.data.frame,validatorComparison-method](#page-0-0), [barplot,cellComparison-method](#page-0-0), [barplot,validatorComparison-method](#page-0-0), [cells\(](#page-14-1)), [compare\(](#page-17-1)), [plot,cellComparison-method](#page-0-0), [plot,validatorComparison-method](#page-0-0)

#### <span id="page-37-1"></span>meta *Get or set rule metadata*

#### Description

Rule metadata are key-value pairs where the value is a simple (atomic) string or number.

#### Usage

```
meta(x, \ldots)meta(x, name) < - value## S4 method for signature 'rule'
meta(x, \ldots)## S4 replacement method for signature 'rule, character'
meta(x, name) < - value## S4 method for signature 'expressionset'
meta(x, simplify = TRUE, ...)
```
## S4 replacement method for signature 'expressionset, character'  $meta(x, name) < - value$ 

#### Arguments

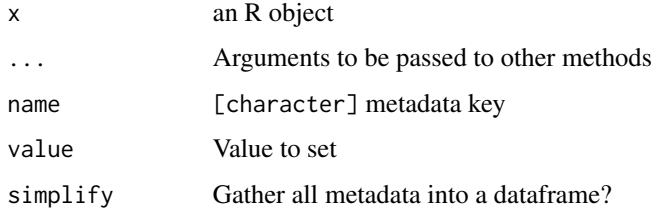

#### See Also

Other expressionset-methods: [as.data.frame,expressionset-method](#page-0-0), [as.data.frame\(](#page-0-0)), [created\(](#page-22-1)), [description\(](#page-24-1)), [label\(](#page-32-2)), names<-, rule, character-method, [origin\(](#page-40-1)), plot, validator-method, [summary\(](#page-48-1)), [variables\(](#page-54-2)), [voptions\(](#page-56-1))

<span id="page-37-0"></span>

# <span id="page-38-0"></span>Examples

```
v \leftarrow validator(x > 0, y > 0)# metadata is recycled over rules
meta(v,"foo") <- "bar"
# assign metadata to a selection of rules
meta(v[1],"fu") <- 2
# retrieve metadata as data.frame
meta(v)
# retrieve metadata as list
meta(v,simplify=TRUE)
```
names<-, rule, character-method *Extract or set names*

# Description

Extract or set names

When setting names, values are recycled and made unique with [make.names](#page-0-0)

# Usage

```
## S4 replacement method for signature 'rule,character'
names(x) <- value
```
## S4 method for signature 'expressionset' names(x)

```
## S4 replacement method for signature 'expressionset,character'
names(x) <- value
```
#### Arguments

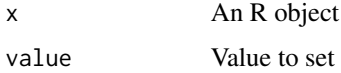

#### Value

A character vector

# See Also

```
Other expressionset-methods: as.data.frame,expressionset-method, as.data.frame(), created(),
description(), label(), meta(), origin(), plot,validator-method, summary(), variables(),
voptions()
```

```
# retrieve properties
v <- validator(turnover > 0, staff.costs>0)
# number of rules in v:
length(v)
# per-rule
created(v)
origin(v)
names(v)
# set properties
names(v)[1] <- "p1"
label(v)[1] <- "turnover positive"
description(v)[1] <- "
According to the official definition,
only positive values can be considered
valid turnovers.
"
# short description is also printed:
v
# print all info for first rule
v[[1]]
# retrieve properties
v <- validator(turnover > 0, staff.costs>0)
# number of rules in v:
length(v)
# per-rule
created(v)
origin(v)
names(v)
# set properties
names(v)[1] \leftarrow "p1"
label(v)[1] <- "turnover positive"
```
<span id="page-39-0"></span>

#### <span id="page-40-0"></span>origin 41

```
description(v)[1] <- "
According to the official definition,
only positive values can be considered
valid turnovers.
"
# short description is also printed:
v
# print all info for first rule
v[[1]]
```
<span id="page-40-1"></span>origin *Origin of rules*

# Description

A slot to store where the rule originated, e.g. a filename or "command-line" for interactively defined rules.

#### Usage

origin(x, ...) origin(x) <- value ## S4 method for signature 'rule'  $origin(x, ...)$ ## S4 replacement method for signature 'rule, character' origin(x) <- value ## S4 method for signature 'expressionset' origin(x, ...)

## S4 replacement method for signature 'expressionset, character' origin(x) <- value

# Arguments

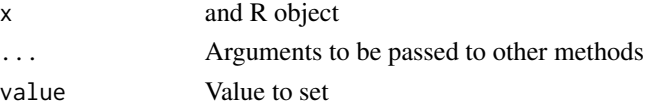

# Value

A character vector.

# <span id="page-41-0"></span>See Also

```
Other expressionset-methods: as.data.frame,expressionset-method, as.data.frame(), created(),
description(), label(), meta(), names<-,rule,character-method, plot,validator-method,
summary(), variables(), voptions()
```

```
# retrieve properties
v <- validator(turnover > 0, staff.costs>0)
# number of rules in v:
length(v)
# per-rule
created(v)
origin(v)
names(v)
# set properties
names(v)[1] <- "p1"
label(v)[1] <- "turnover positive"
description(v)[1] <- "
According to the official definition,
only positive values can be considered
valid turnovers.
"
# short description is also printed:
v
# print all info for first rule
v[[1]]
# retrieve properties
v <- validator(turnover > 0, staff.costs>0)
# number of rules in v:
length(v)
# per-rule
created(v)
origin(v)
names(v)
# set properties
names(v)[1] \leftarrow "p1"
label(v)[1] <- "turnover positive"
```
# <span id="page-42-0"></span>plot,cellComparison-method 43

```
description(v)[1] <- "
According to the official definition,
only positive values can be considered
valid turnovers.
"
# short description is also printed:
v
# print all info for first rule
v[[1]]
```
plot,cellComparison-method

*Line graph of a cellComparison object.*

#### Description

Versions of a data set can be compared cell by cell using [cells](#page-14-1). The result is a cellComparison object. This method creates a line-graph, thus suggesting an that an ordered sequence of data sets have been compared. See also barplot, cellComparison-method for an unordered version.

#### Usage

## S4 method for signature 'cellComparison' plot(x, xlab = "", ylab = "", las = 2, cex.axis = 0.8, cex.legend = 0.8, ...)

# Arguments

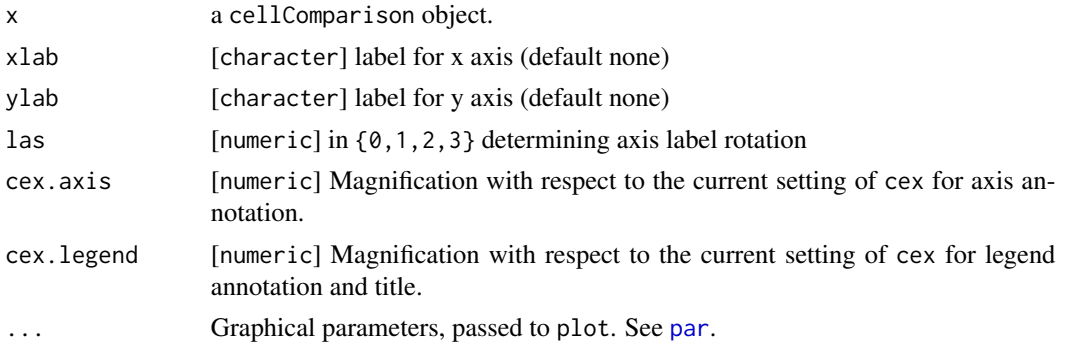

#### See Also

Other comparing: [as.data.frame,cellComparison-method](#page-0-0), [as.data.frame,validatorComparison-method](#page-0-0), [barplot,cellComparison-method](#page-0-0), [barplot,validatorComparison-method](#page-0-0), [cells\(](#page-14-1)), [compare\(](#page-17-1)), [match\\_cells\(](#page-36-1)), [plot,validatorComparison-method](#page-0-0)

<span id="page-43-0"></span>plot,validation-method

*Plot a validation object*

# Description

The plot function for the confrontation object is identical to the [barplot](#page-0-0) method.

#### Usage

## S4 method for signature 'validation'  $plot(x, y, ...)$ 

# Arguments

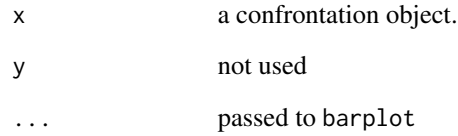

#### See Also

```
Other validation-methods: aggregate,validation-method, all,validation-method, any,validation-method,
barplot,validation-method, check_that(), compare(), confront(), event(), sort,validation-method,
summary(), validation-class, values()
```

```
rules <- validator( r1 = staff.costs < total.costs
                 , r2 = turnover + other.rev == total.rev
                  , r3 = other.rev > 0, r4 = total.rev > 0, r5 = nace %in% c("A", "B")
                  )
plot(rules, cex=0.8, show_legend=TRUE)
data(retailers)
cf <- confront(retailers, rules)
plot(cf, main="Retailers check")
```
<span id="page-44-0"></span>plot,validator-method *Plot a validator object*

# Description

The matrix of variables x rules is plotted, in which rules that are recognized as linear (in)equations are differently colored. The augmented matrix is returned, but can also be calculated using variables(x, as="matrix").

# Usage

```
## S4 method for signature 'validator'
plot(
  x,
 y,
 use_blocks = TRUE,
  col = c("#b2df8a", "#a6cee3"),
  cex = 1,
  show_legend = TRUE,
  ...
)
```
# Arguments

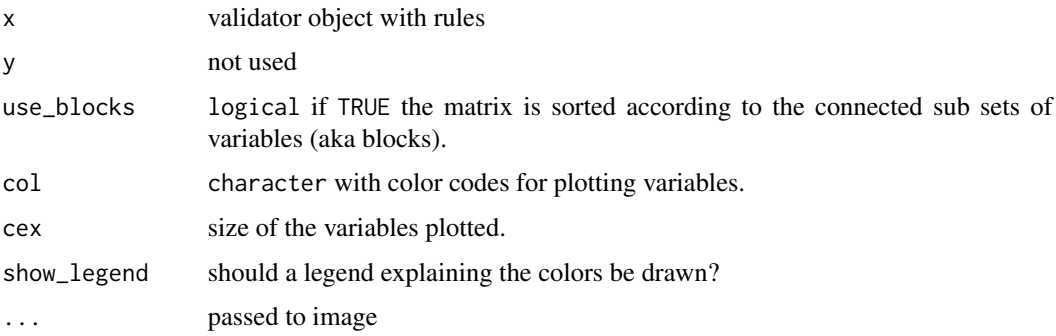

#### Value

(invisible) the matrix

#### See Also

# [variables](#page-54-2)

Other [validator](#page-53-1)-methods: +, validator, validator-method, validator

Other expressionset-methods: [as.data.frame,expressionset-method](#page-0-0), [as.data.frame\(](#page-0-0)), [created\(](#page-22-1)), [description\(](#page-24-1)), [label\(](#page-32-2)), [meta\(](#page-37-1)), names<-,rule, character-method, [origin\(](#page-40-1)), [summary\(](#page-48-1)), [variables\(](#page-54-2)), [voptions\(](#page-56-1))

#### Examples

```
rules <- validator( r1 = staff.costs < total.costs
                 , r2 = turnover + other.rev == total.rev
                  , r3 = other.rev > 0, r4 = total.rev > 0, r5 = nace %in% c("A", "B")
                 )
plot(rules, cex=0.8, show_legend=TRUE)
data(retailers)
cf <- confront(retailers, rules)
plot(cf, main="Retailers check")
```

```
plot,validatorComparison-method
```
*Line graph of validatorComparison object*

#### **Description**

The performance of versions of a data set with regard to rule-based quality requirements can be compared using using [compare](#page-17-1). The result is a validatorComparison object. This method creates a line-graph, thus suggesting an that an ordered sequence of data sets have been compared. See also barplot, validatorComparison-method for an unordered version.

# Usage

## S4 method for signature 'validatorComparison' plot(x, xlab = "", ylab = "", las = 2, cex.axis = 0.8, cex.legend = 0.8, ...)

#### Arguments

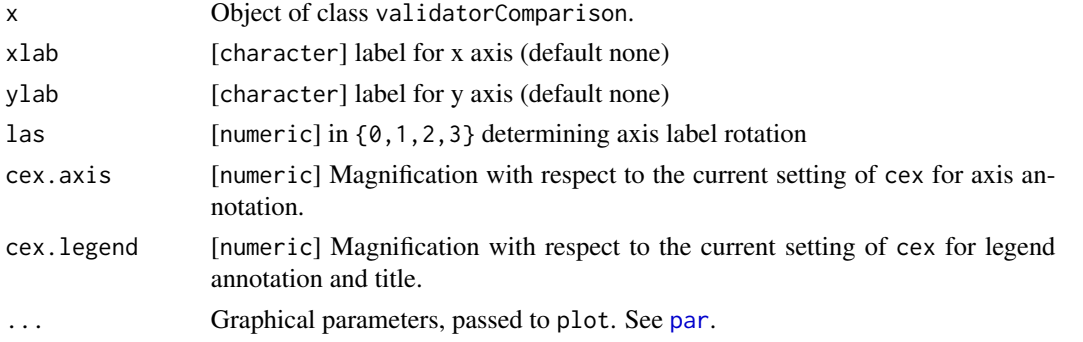

# See Also

Other comparing: [as.data.frame,cellComparison-method](#page-0-0), [as.data.frame,validatorComparison-method](#page-0-0), [barplot,cellComparison-method](#page-0-0), [barplot,validatorComparison-method](#page-0-0), [cells\(](#page-14-1)), [compare\(](#page-17-1)), [match\\_cells\(](#page-36-1)), [plot,cellComparison-method](#page-0-0)

<span id="page-45-0"></span>

<span id="page-46-0"></span>

#### Description

Anonymized and distorted data on revenue and cost structure for 60 retailers. Currency is in thousands of Euros. There are two data sets. The SBS2000 dataset is equal to the retailers data set except that it has a record identifier (called id) column.

- id: A unique identifier (only in SBS2000)
- size: Size class (0=undetermined)
- incl.prob: Probability of inclusion in the sample
- staff: Number of staff
- turnover: Amount of turnover
- other.rev: Amount of other revenue
- total.rev: Total revenue
- staff.costs: Costs assiciated to staff
- total.costs: Total costs made
- profit: Amount of profit
- vat: Turnover reported for Value Added Tax

# Format

A csv file, one retailer per row.

run\_validation\_file *Run a file with confrontations. Capture results*

#### Description

A validation script is a regular R script, intersperced with confront or check\_that statements. This function will run the script file and capture all output from calls to these functions.

#### Usage

```
run_validation_file(file, verbose = TRUE)
run_validation_dir(dir = "./", pattern = "^validate.+[rR]", verbose = TRUE)
## S3 method for class 'validations'
print(x, \ldots)## S3 method for class 'validations'
summary(object, ...)
```
### <span id="page-47-0"></span>Arguments

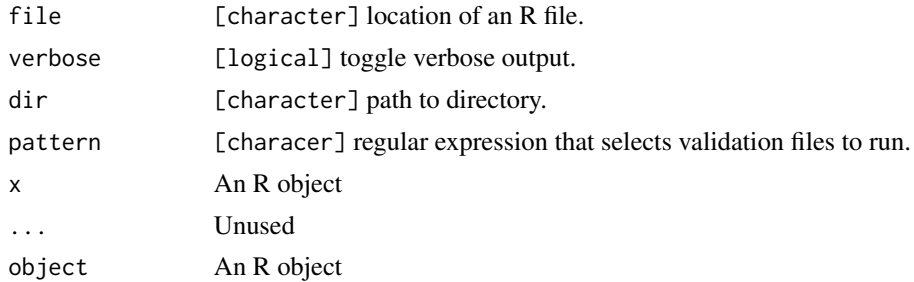

#### Value

run\_validation\_file: An object of class validations. This is a list of objects of class [validation](#page-52-1).

run\_validation\_dir: An object of class validations. This is a list of objects of class [validation](#page-52-1).

print: NULL, invisibly.

summary: A data frame similar to the data frame returned when summarizing a [validation](#page-52-1) object. There are extra columns listing each call, file and first and last line where the code occurred.

```
sort,validation-method
```

```
Aggregate and sort the results of a validation.
```
# Description

Aggregate and sort the results of a validation.

## Usage

```
## S4 method for signature 'validation'
sort(x, decreasing = FALSE, by = c("rule", "record"), drop = TRUE, ...)
```
# Arguments

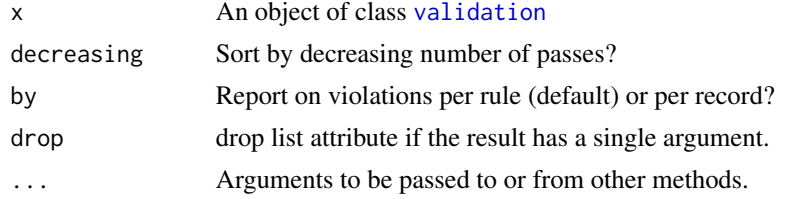

# Value

A data.frame with the following columns.

#### <span id="page-48-0"></span>summary 49

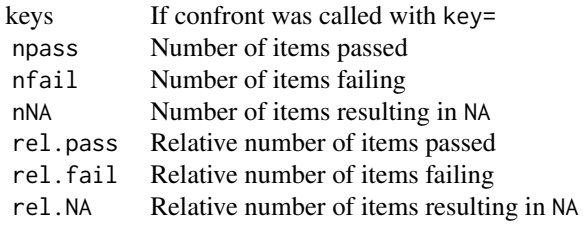

If by='rule' the relative numbers are computed with respect to the number of records for which the rule was evaluated. If by='record' the relative numbers are computed with respect to the number of rules the record was tested agains. By default the most failed validations and records with the most fails are on the top.

When by='record' and not all validation results have the same dimension structure, a list of data.frames is returned.

# See Also

Other validation-methods: [aggregate,validation-method](#page-0-0), [all,validation-method](#page-0-0), [any,validation-method](#page-0-0), [barplot,validation-method](#page-0-0), [check\\_that\(](#page-16-1)), [compare\(](#page-17-1)), [confront\(](#page-20-1)), [event\(](#page-27-1)), [plot,validation-method](#page-0-0), [summary\(](#page-48-1)), [validation-class](#page-52-2), [values\(](#page-54-1))

# Examples

```
data(retailers)
retailers$id <- paste0("ret",1:nrow(retailers))
v <- validator(
    staff.costs/staff < 25
  , turnover + other.rev==total.rev)
cf <- confront(retailers,v,key="id")
a <- aggregate(cf,by='record')
head(a)
# or, get a sorted result:
s <- sort(cf, by='record')
head(s)
```
<span id="page-48-1"></span>summary *Create a summary*

#### Description

Create a summary

#### 50 summary

#### Usage

```
summary(object, ...)
## S4 method for signature 'expressionset'
summary(object, ...)
## S4 method for signature 'indication'
summary(object, ...)
## S4 method for signature 'validation'
summary(object, ...)
```
## Arguments

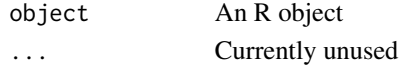

#### Value

A data. frame with the information mentioned below is returned.

#### Validator and indicator objects

For these objects, the ruleset is split into subsets (blocks) that are disjunct in the sense that they do not share any variables. For each block the number of variables, the number of rules and the number of rules that are linear are reported.

#### Indication

Some basic information per evaluated indicator is reported: the number of items to which the indicator was applied, the output class, some statistics (min, max, mean , number of NA) and wether an exception occurred (warnings or errors). The evaluated expression is reported as well.

#### Validation

Some basic information per evaluated validation rule is reported: the number of items to which the rule was applied, the output class, some statistics (passes, fails, number of NA) and wether an exception occurred (warnings or errors). The evaluated expression is reported as well.

#### See Also

# [plot,validator-method](#page-0-0)

Other expressionset-methods: [as.data.frame,expressionset-method](#page-0-0), [as.data.frame\(](#page-0-0)), [created\(](#page-22-1)), [description\(](#page-24-1)), [label\(](#page-32-2)), [meta\(](#page-37-1)), [names<-,rule,character-method](#page-0-0), [origin\(](#page-40-1)), [plot,validator-method](#page-0-0), [variables\(](#page-54-2)), [voptions\(](#page-56-1))

Other indication-methods: [confront\(](#page-20-1)), [event\(](#page-27-1)), [indication-class](#page-0-0)

Other validation-methods: [aggregate,validation-method](#page-0-0), [all,validation-method](#page-0-0), [any,validation-method](#page-0-0), [barplot,validation-method](#page-0-0), [check\\_that\(](#page-16-1)), [compare\(](#page-17-1)), [confront\(](#page-20-1)), [event\(](#page-27-1)), [plot,validation-method](#page-0-0), [sort,validation-method](#page-0-0), [validation-class](#page-52-2), [values\(](#page-54-1))

<span id="page-49-0"></span>

#### <span id="page-50-0"></span> $s$ yntax 51

#### Examples

```
data(retailers)
v <- validator(staff > 0, staff.costs/staff < 20, turnover+other.revenue == total.revenue)
summary(v)
cf <- confront(retailers,v)
summary(cf)
```
<span id="page-50-1"></span>

syntax *Syntax to define validation or indicator rules*

## Description

A concise overview of the validate syntax.

#### Basic syntax

The basic rule is that an R-statement that evaluates to a logical is a validating statement. This is established by static code inspection when validator reads a (set of) user-defined validation rule(s).

#### **Comparisons**

All basic comparisons, including  $\geq, \geq, =, =, \leq, \leq, \times$  in% are validating statements. When executing a validating statement, the %in% operator is replaced with [%vin%](#page-58-1).

# Logical operations

Unary logical operators '!', all() and any define validating statements. Binary logical operations including  $\&$ ,  $\&\&$ ,  $|$ ,  $|$ , are validating when P and Q in e.g. P  $\&$  Q are validating. (note that the shortcircuits && and & onnly return the first logical value, in cases where for P && Q, P and/or Q are vectors. Binary logical implication  $P \Rightarrow Q$  (P implies Q) is implemented as if (P) Q. The latter is interpreted as  $!(P) | Q$ .

# Type checking

Any function starting with is. (e.g. is.numeric) is a validating expression.

# Text search

grepl is a validating expression.

#### Functional dependencies

Armstrong's functional dependencies, of the form  $A + B \to C + D$  are represented using the  $\sim$ , e.g.  $A + B \sim C + D$ . For example postcode  $\sim$  city means, that when two records have the same value for postcode, they must have the same value for city.

#### <span id="page-51-0"></span>Reference the dataset as a whole

Metadata such as numer of rows, columns, column names and so on can be tested by referencing the whole data set with the '.'. For example, the rule nrow(.) == 15 checks whether there are 15 rows in the dataset at hand.

#### Uniqueness, completeness

These can be tested in principle with the 'dot' syntax. However, there are some convenience functions: [is\\_complete](#page-30-1), [all\\_complete](#page-30-2) [is\\_unique](#page-31-1), [all\\_unique](#page-31-2).

#### Local, transient assignment

The operator ':=' can be used to set up local variables (during, for example, validation) to save time (the rhs of an assignment is computed only once) or to make your validation code more maintainable. Assignments work more or less like common R assignments: they are only valid for statements coming after the assignment and they may be overwritten. The result of computing the rhs is not part of a [confront](#page-20-1)ation with data.

#### **Groups**

Often the same constraints/rules are valid for groups of variables. validate allows for compact notation. Variable groups can be used in-statement or by defining them with the := operator.

```
validator( var_group(a,b) > 0 )
```
is equivalent to

validator( $G := var\_group(a, b), G > 0$ )

is equivalent to

validator(a>0,b>0).

Using two groups results in the cartesian product of checks. So the statement

validator( $f=var_group(c,d)$ ,  $g=var_group(a,b)$ ,  $g > f$ )

is equivalent to

validator( $a > c, b > c, a > d, b > d$ )

# File parsing

Please see the vignette on how to read rules from and write rules to file:

```
vignette("rule-files",package="validate")
```
<span id="page-52-0"></span>

#### Description

Data Validation Infrastructure

# Introduction

Data often contain errors and missing data. A necessary step before data analysis is verifying and validating your data. Package validate is a toolbox for creating validation rules and checking data against these rules.

#### Getting started

The easiest way to get started is through the examples given in [check\\_that](#page-16-1).

The general workflow in validate follows the following pattern.

- Define a set of rules or quality indicator using [validator](#page-53-1) or [indicator](#page-0-0).
- [confront](#page-20-1) data with the rules or indicators,
- Examine the results either graphically or by summary.

There are several convenience functions that allow one to define rules from the commandline, through a (freeform or yaml) file and to investigate and maintain the rules themselves. Please have a look at the [introductory vignette](../doc/introduction.html) for a more thorough introduction on validation rules and the [indicators vignette](../doc/indicators.html) for an introducion on quality indicators. After you're a bit aqcuinted with the package, you will probably be interested in defining your rules separately in a text file. The vignette on [rule files](#page-0-0) will get you started with that.

#### References

An overview of this package, its underlying ideas and many examples can be found in MPJ van der Loo and E. de Jonge (2018) *Statistical data cleaning with applications in R* John Wiley & Sons.

<span id="page-52-2"></span>validation-class *Store results of evaluating validating expressions*

#### <span id="page-52-1"></span>Description

Store results of evaluating validating expressions

#### Details

A object of class validation stores a set of results generated by evaluating an [validator](#page-53-1) in the context of data along with some metadata.

# See Also

Other validation-methods: [aggregate,validation-method](#page-0-0), [all,validation-method](#page-0-0), [any,validation-method](#page-0-0), [barplot,validation-method](#page-0-0), [check\\_that\(](#page-16-1)), [compare\(](#page-17-1)), [confront\(](#page-20-1)), [event\(](#page-27-1)), [plot,validation-method](#page-0-0), [sort,validation-method](#page-0-0), [summary\(](#page-48-1)), [values\(](#page-54-1))

<span id="page-53-1"></span>validator *Define validation rules for data*

#### Description

Define validation rules for data

# Usage

validator(..., .file, .data)

# Arguments

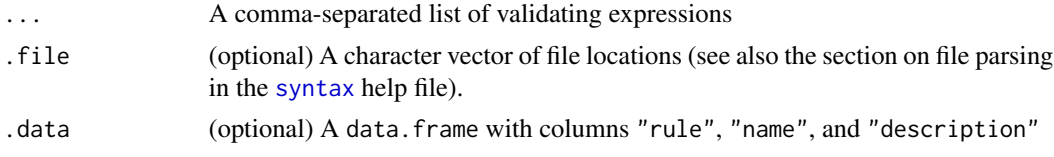

# Value

An object of class validator (see [validator-class](#page-0-0)).

# Validating expressions

Each validating expression should evaluate to a logical. Allowed syntax of the expression is described in [syntax](#page-50-1).

# See Also

Other validator-methods: [+,validator,validator-method](#page-0-0), [plot,validator-method](#page-0-0)

```
v <- validator(
 height>0
 ,weight>0
  ,height < 1.5*mean(height)
)
cf <- confront(women, v)
summary(cf)
```
<span id="page-53-0"></span>

<span id="page-54-1"></span><span id="page-54-0"></span>

#### Description

Get values from object

#### Usage

```
values(x, ...)
```
## S4 method for signature 'confrontation' values(x, ...)

## S4 method for signature 'validation' values(x, simplify = TRUE, drop = TRUE,  $\ldots$ )

## S4 method for signature 'indication' values(x, simplify = TRUE, drop = TRUE,  $\ldots$ )

#### Arguments

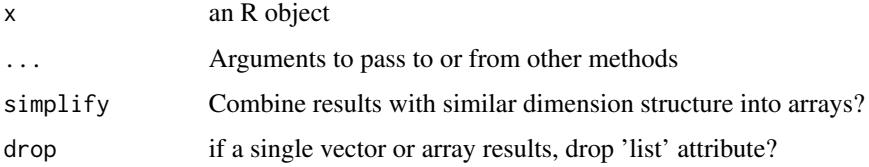

# See Also

Other confrontation-methods: [\[,expressionset-method](#page-0-0), [as.data.frame,confrontation-method](#page-0-0), [confrontation-class](#page-0-0), [confront\(](#page-20-1)), [errors\(](#page-26-1)), [event\(](#page-27-1)), [keyset\(](#page-32-1)), [length,expressionset-method](#page-0-0)

Other validation-methods: [aggregate,validation-method](#page-0-0), [all,validation-method](#page-0-0), [any,validation-method](#page-0-0), [barplot,validation-method](#page-0-0), [check\\_that\(](#page-16-1)), [compare\(](#page-17-1)), [confront\(](#page-20-1)), [event\(](#page-27-1)), [plot,validation-method](#page-0-0), [sort,validation-method](#page-0-0), [summary\(](#page-48-1)), [validation-class](#page-52-2)

<span id="page-54-2"></span>variables *Get variable names*

# Description

Generic function that extracts names of variables ocurring in R objects.

#### Usage

```
variables(x, ...)
## S4 method for signature 'rule'
variables(x, ...)
## S4 method for signature 'list'
variables(x, ...)
## S4 method for signature 'data.frame'
variables(x, ...)
## S4 method for signature 'environment'
variables(x, ...)
## S4 method for signature 'expressionset'
variables(x, as = c("vector", "matrix", "list"), dummy = FALSE, ...)
```
# Arguments

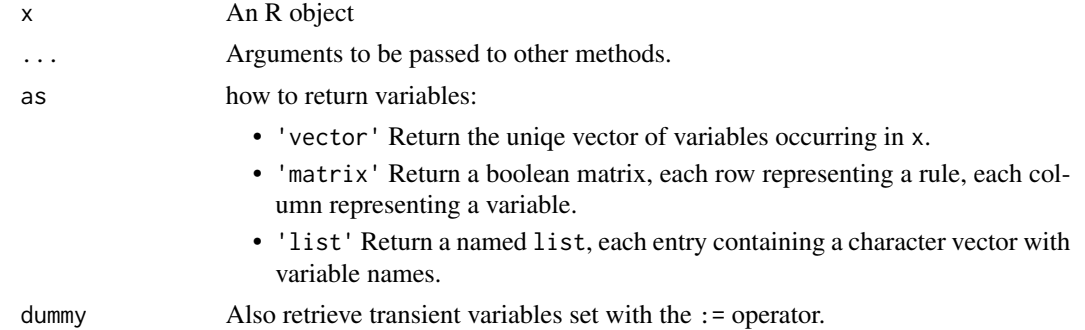

#### Methods (by class)

- rule: Retrieve unique variable names
- list: Alias to names.list
- data.frame: Alias to names.data.frame
- environment: Alias to ls
- expressionset: Variables occuring in x either as a single list, or per rule.

# See Also

Other expressionset-methods: [as.data.frame,expressionset-method](#page-0-0), [as.data.frame\(](#page-0-0)), [created\(](#page-22-1)), [description\(](#page-24-1)), [label\(](#page-32-2)), [meta\(](#page-37-1)), [names<-,rule,character-method](#page-0-0), [origin\(](#page-40-1)), [plot,validator-method](#page-0-0), [summary\(](#page-48-1)), [voptions\(](#page-56-1))

Other expressionset-methods: [as.data.frame,expressionset-method](#page-0-0), [as.data.frame\(](#page-0-0)), [created\(](#page-22-1)), [description\(](#page-24-1)), [label\(](#page-32-2)), [meta\(](#page-37-1)), [names<-,rule,character-method](#page-0-0), [origin\(](#page-40-1)), [plot,validator-method](#page-0-0), [summary\(](#page-48-1)), [voptions\(](#page-56-1))

<span id="page-55-0"></span>

#### <span id="page-56-0"></span>voptions 57

### Examples

```
v <- validator(
 root = y := sqrt(x), average = mean(x) > 3sum = x + y == z\lambdavariables(v)
variables(v,dummy=TRUE)
variables(v,matrix=TRUE)
variables(v,matrix=TRUE,dummy=TRUE)
```
<span id="page-56-1"></span>voptions *Set or get options globally or per object.*

# Description

There are three ways to specify options for this package.

- Globally. Setting voptions(option1=value1,option2=value2,...) sets global options.
- Per object. Setting voptions(x=<object>,option1=value1,...), causes all relevant functions that use that object (e.g. [confront](#page-20-1)) to use those local settings.
- At execution time. Relevant functions (e.g. [confront](#page-20-1)) take optional arguments allowing one to define options to be used during the current function call

### Usage

```
voptions(x = NULL, ...)
## S4 method for signature 'ANY'
voptions(x = NULL, ...)
validate_options(...)
reset(x = NULL)## S4 method for signature 'ANY'
reset(x = NULL)## S4 method for signature 'expressionset'
voptions(x = NULL, ...)
## S4 method for signature 'expressionset'
reset(x = NULL)
```
<span id="page-57-0"></span>58 voptions

#### **Arguments**

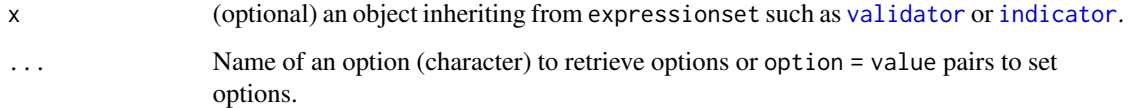

# Value

When requesting option settings: a list. When setting options, the whole options list is returned silently.

#### Options for the validate package

Currently the following options are supported.

- na.value (NA,TRUE,FALSE; NA) Value to return when a validating statement results in NA.
- raise ("none","error","all"; "none") Control if the [confront](#page-20-1) methods catch or raise exceptions. The 'all' setting is useful when debugging validation scripts.
- lin.eq.eps ('numeric'; 1e-8) The precision used when evaluating linear equalities. To be used to control for machine rounding.
- "reset" Reset to factory settings.

# See Also

Other expressionset-methods: [as.data.frame,expressionset-method](#page-0-0), [as.data.frame\(](#page-0-0)), [created\(](#page-22-1)), [description\(](#page-24-1)), [label\(](#page-32-2)), [meta\(](#page-37-1)), [names<-,rule,character-method](#page-0-0), [origin\(](#page-40-1)), [plot,validator-method](#page-0-0), [summary\(](#page-48-1)), [variables\(](#page-54-2))

Other expressionset-methods: [as.data.frame,expressionset-method](#page-0-0), [as.data.frame\(](#page-0-0)), [created\(](#page-22-1)), [description\(](#page-24-1)), [label\(](#page-32-2)), [meta\(](#page-37-1)), [names<-,rule,character-method](#page-0-0), [origin\(](#page-40-1)), [plot,validator-method](#page-0-0), [summary\(](#page-48-1)), [variables\(](#page-54-2))

```
# the default allowed validation symbols.
voptions('validator_symbols')
```

```
# set an option, local to a validator object:
v \le validator(x + y > z)
voptions(v,raise='all')
# check that local option was set:
voptions(v,'raise')
# check that global options have not changed:
voptions('raise')
```
<span id="page-58-1"></span><span id="page-58-0"></span>

#### Description

A set membership operator like [%in%](#page-0-0) that handles NA more consistently with R's other logical comparison operators.

#### Usage

x %vin% table

# Arguments

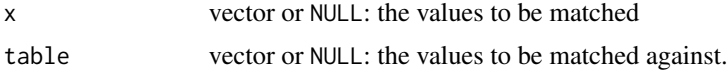

# Details

R's basic comparison operators (almost) always return NA when one of the operands is NA. The %in% operator is an exception. Compare for example NA %in% NA with NA == NA: the first results in TRUE, while the latter results in NA as expected. The %vin% operator acts consistent with operators such as ==. Specifically, NA results in the following cases.

- For each position where x is NA, the result is NA.
- When table contains an NA, each non-matched value in x results in NA.

# Examples

c("a","b") %in% character(0)

```
# we cannot be sure about the first element:
c(NA, "a") %vin% c("a","b")
# we cannot be sure about the 2nd and 3rd element (but note that they
# cannot both be TRUE):
c("a","b","c") %vin% c("a",NA)
# we can be sure about all elements:
```
# <span id="page-59-0"></span>**Index**

+,indicator,indicator-method, [3](#page-2-0) +,validator,validator-method, [4](#page-3-0) %in%, *[59](#page-58-0)* %vin%, *[51](#page-50-0)*, [59](#page-58-0) aggregate, validation-method, [4](#page-3-0) all,validation-method, [6](#page-5-0) all\_complete, *[52](#page-51-0)* all\_complete *(*is\_complete*)*, [31](#page-30-0) all\_unique, *[52](#page-51-0)* all\_unique *(*is\_unique*)*, [32](#page-31-0) any, validation-method, [6](#page-5-0) as.data.frame, *[10](#page-9-0)*, *[23](#page-22-0)*, *[25](#page-24-0)*, *[34](#page-33-0)*, *[38](#page-37-0)*, *[40](#page-39-0)*, *[42](#page-41-0)*, *[45](#page-44-0)*, *[50](#page-49-0)*, *[56](#page-55-0)*, *[58](#page-57-0)* as.data.frame,cellComparison-method, [7](#page-6-0) as.data.frame,confrontation-method, [8](#page-7-0) as.data.frame,expressionset-method, [9](#page-8-0) as.data.frame,validatorComparison-method, [10](#page-9-0) as.yaml, *[30](#page-29-0)* as\_yaml *(*export\_yaml*)*, [30](#page-29-0) as\_yaml,expressionset-method *(*export\_yaml*)*, [30](#page-29-0) barplot, *[13](#page-12-0)*, *[44](#page-43-0)* barplot,cellComparison-method, [11](#page-10-0) barplot,validation-method, [12](#page-11-0) barplot,validatorComparison-method, [13](#page-12-0)

cells, *[7](#page-6-0)*, *[10](#page-9-0)[–12](#page-11-0)*, *[14](#page-13-0)*, [15,](#page-14-0) *[20](#page-19-0)*, *[36](#page-35-0)*, *[38](#page-37-0)*, *[43](#page-42-0)*, *[46](#page-45-0)* check\_that, *[5](#page-4-0)[–7](#page-6-0)*, *[13](#page-12-0)*, [17,](#page-16-0) *[20](#page-19-0)*, *[22](#page-21-0)*, *[28](#page-27-0)*, *[44](#page-43-0)*, *[49,](#page-48-0) [50](#page-49-0)*, *[53](#page-52-0)[–55](#page-54-0)* compare, *[5](#page-4-0)[–7](#page-6-0)*, *[10](#page-9-0)*, *[12](#page-11-0)[–14](#page-13-0)*, *[16,](#page-15-0) [17](#page-16-0)*, [18,](#page-17-0) *[22](#page-21-0)*, *[28](#page-27-0)*, *[38](#page-37-0)*, *[43,](#page-42-0) [44](#page-43-0)*, *[46](#page-45-0)*, *[49,](#page-48-0) [50](#page-49-0)*, *[54,](#page-53-0) [55](#page-54-0)* compare,indicator-method *(*compare*)*, [18](#page-17-0) compare,validator-method *(*compare*)*, [18](#page-17-0) confront, *[5](#page-4-0)[–9](#page-8-0)*, *[13](#page-12-0)*, *[17](#page-16-0)*, *[19,](#page-18-0) [20](#page-19-0)*, [21,](#page-20-0) *[27,](#page-26-0) [28](#page-27-0)*, *[33](#page-32-0)*, *[37](#page-36-0)*, *[44](#page-43-0)*, *[49,](#page-48-0) [50](#page-49-0)*, *[52–](#page-51-0)[55](#page-54-0)*, *[57,](#page-56-0) [58](#page-57-0)*

barplot.default, *[12](#page-11-0)*, *[14](#page-13-0)*

confront,data.frame,indicator,ANY-method *(*confront*)*, [21](#page-20-0) confront,data.frame,indicator,data.frame-method *(*confront*)*, [21](#page-20-0) confront,data.frame,indicator,environment-method *(*confront*)*, [21](#page-20-0) confront,data.frame,indicator,list-method *(*confront*)*, [21](#page-20-0) confront,data.frame,validator,ANY-method *(*confront*)*, [21](#page-20-0) confront,data.frame,validator,data.frame-method *(*confront*)*, [21](#page-20-0) confront,data.frame,validator,environment-method *(*confront*)*, [21](#page-20-0) confront,data.frame,validator,list-method *(*confront*)*, [21](#page-20-0) confrontation, *[27](#page-26-0)* created, *[10](#page-9-0)*, [23,](#page-22-0) *[25](#page-24-0)*, *[34](#page-33-0)*, *[38](#page-37-0)*, *[40](#page-39-0)*, *[42](#page-41-0)*, *[45](#page-44-0)*, *[50](#page-49-0)*, *[56](#page-55-0)*, *[58](#page-57-0)* created,expressionset-method *(*created*)*, [23](#page-22-0) created,rule-method *(*created*)*, [23](#page-22-0) created<- *(*created*)*, [23](#page-22-0) created<-,expressionset,POSIXct-method *(*created*)*, [23](#page-22-0) created<-,rule,POSIXct-method *(*created*)*, [23](#page-22-0)

description, *[10](#page-9-0)*, *[23](#page-22-0)*, [25,](#page-24-0) *[34](#page-33-0)*, *[38](#page-37-0)*, *[40](#page-39-0)*, *[42](#page-41-0)*, *[45](#page-44-0)*, *[50](#page-49-0)*, *[56](#page-55-0)*, *[58](#page-57-0)* description,expressionset-method *(*description*)*, [25](#page-24-0) description,rule-method *(*description*)*, [25](#page-24-0) description<- *(*description*)*, [25](#page-24-0) description<-,expressionset,character-method *(*description*)*, [25](#page-24-0) description<-,rule,character-method *(*description*)*, [25](#page-24-0)

#### $I$ NDEX 61

errors, *[9](#page-8-0)*, *[22](#page-21-0)*, [27,](#page-26-0) *[28](#page-27-0)*, *[33](#page-32-0)*, *[37](#page-36-0)*, *[55](#page-54-0)* errors,confrontation-method *(*errors*)*, [27](#page-26-0) event, *[5](#page-4-0)[–7](#page-6-0)*, *[9](#page-8-0)*, *[13](#page-12-0)*, *[17](#page-16-0)*, *[20](#page-19-0)*, *[22](#page-21-0)*, *[27](#page-26-0)*, [28,](#page-27-0) *[33](#page-32-0)*, *[37](#page-36-0)*, *[44](#page-43-0)*, *[49,](#page-48-0) [50](#page-49-0)*, *[54,](#page-53-0) [55](#page-54-0)* event,confrontation-method *(*event*)*, [28](#page-27-0) event<- *(*event*)*, [28](#page-27-0) event<-,confrontation-method *(*event*)*, [28](#page-27-0) exists\_any, [29,](#page-28-0) *[31,](#page-30-0) [32](#page-31-0)* exists\_one *(*exists\_any*)*, [29](#page-28-0) export\_yaml, [30](#page-29-0) export\_yaml,expressionset-method *(*export\_yaml*)*, [30](#page-29-0)

indicator, *[3](#page-2-0)*, *[21](#page-20-0)*, *[31](#page-30-0)*, *[53](#page-52-0)*, *[58](#page-57-0)* is\_complete, *[29](#page-28-0)*, [31,](#page-30-0) *[32](#page-31-0)*, *[52](#page-51-0)* is\_unique, *[29](#page-28-0)*, *[31](#page-30-0)*, [32,](#page-31-0) *[52](#page-51-0)*

keyset, *[9](#page-8-0)*, *[22](#page-21-0)*, *[27,](#page-26-0) [28](#page-27-0)*, [33,](#page-32-0) *[37](#page-36-0)*, *[55](#page-54-0)* keyset,confrontation-method *(*keyset*)*, [33](#page-32-0)

```
label, 10, 23, 25, 33, 38, 40, 42, 45, 50, 56, 58
label,expressionset-method (label), 33
label,rule-method (label), 33
label<- (label), 33
label<-,expressionset,character-method
        (label), 33
label<-,rule,character-method (label),
        33
lbj_cells (lbj_cells-class), 35
lbj_cells-class, 35
lbj_rules (lbj_rules-class), 36
lbj_rules-class, 36
length,confrontation-method
        (length,expressionset-method),
        37
length,expressionset-method, 37
lumberjack, 36
```
make.names, *[4](#page-3-0)*, *[39](#page-38-0)* match\_cells, *[7](#page-6-0)*, *[10](#page-9-0)*, *[12](#page-11-0)*, *[14](#page-13-0)*, *[16](#page-15-0)*, *[20](#page-19-0)*, [37,](#page-36-0) *[43](#page-42-0)*, *[46](#page-45-0)* meta, *[10](#page-9-0)*, *[23](#page-22-0)*, *[25](#page-24-0)*, *[34](#page-33-0)*, [38,](#page-37-0) *[40](#page-39-0)*, *[42](#page-41-0)*, *[45](#page-44-0)*, *[50](#page-49-0)*, *[56](#page-55-0)*, *[58](#page-57-0)* meta,expressionset-method *(*meta*)*, [38](#page-37-0) meta,rule-method *(*meta*)*, [38](#page-37-0) meta<- *(*meta*)*, [38](#page-37-0) meta<-,expressionset,character-method *(*meta*)*, [38](#page-37-0) meta<-,rule,character-method *(*meta*)*, [38](#page-37-0)

names,expressionset-method *(*names<-,rule,character-method*)*, [39](#page-38-0) names<-, rule, character-method, [39](#page-38-0) names<-,expressionset,character-method *(*names<-,rule,character-method*)*, [39](#page-38-0) origin, *[10](#page-9-0)*, *[23](#page-22-0)*, *[25](#page-24-0)*, *[34](#page-33-0)*, *[38](#page-37-0)*, *[40](#page-39-0)*, [41,](#page-40-0) *[45](#page-44-0)*, *[50](#page-49-0)*, *[56](#page-55-0)*, *[58](#page-57-0)* origin,expressionset-method *(*origin*)*, [41](#page-40-0) origin,rule-method *(*origin*)*, [41](#page-40-0) origin<- *(*origin*)*, [41](#page-40-0) origin<-,expressionset,character-method *(*origin*)*, [41](#page-40-0) origin<-,rule,character-method *(*origin*)*, [41](#page-40-0) package-validate *(*validate*)*, [53](#page-52-0) par, *[15](#page-14-0)*, *[43](#page-42-0)*, *[46](#page-45-0)* plot,cellComparison-method, [43](#page-42-0) plot,validation-method, [44](#page-43-0) plot,validator-method, [45](#page-44-0) plot,validatorComparison-method, [46](#page-45-0) print.validations *(*run\_validation\_file*)*, [47](#page-46-0) reset *(*voptions*)*, [57](#page-56-0) reset,ANY-method *(*voptions*)*, [57](#page-56-0) reset,expressionset-method *(*voptions*)*, [57](#page-56-0) retailers, [47](#page-46-0) rule, *[21](#page-20-0)* run\_validation\_dir *(*run\_validation\_file*)*, [47](#page-46-0) run\_validation\_file, [47](#page-46-0) SBS2000 *(*retailers*)*, [47](#page-46-0) sort,validation-method, [48](#page-47-0) summary, *[5](#page-4-0)[–7](#page-6-0)*, *[10](#page-9-0)*, *[13](#page-12-0)*, *[17](#page-16-0)*, *[20](#page-19-0)*, *[22,](#page-21-0) [23](#page-22-0)*, *[25](#page-24-0)*, *[28](#page-27-0)*, *[34](#page-33-0)*, *[38](#page-37-0)*, *[40](#page-39-0)*, *[42](#page-41-0)*, *[44,](#page-43-0) [45](#page-44-0)*, *[49](#page-48-0)*, [49,](#page-48-0) *[54](#page-53-0)[–56](#page-55-0)*, *[58](#page-57-0)* summary,expressionset-method *(*summary*)*, [49](#page-48-0) summary,indication-method *(*summary*)*, [49](#page-48-0) summary,validation-method *(*summary*)*, [49](#page-48-0) summary.validations *(*run\_validation\_file*)*, [47](#page-46-0) syntax, [51,](#page-50-0) *[54](#page-53-0)*

62 INDEX

```
53
validate-summary
(summary
)
, 49
validate_options
(voptions
)
, 57
validation
,
5
, 17
, 48
validation
(validation-class
)
, 53
validation-class
, 53
validator
,
3
,
4
, 17
, 21
, 31
, 45
, 53
, 54
, 58
values
,
5
–
7
,
9
, 13
, 17
, 20
, 22
, 27, 28
, 33
, 37
,
          44
, 49
, 50
, 54
, 55
values,confrontation-method
(values
)
, 55
values,indication-method
(values
)
, 55
values,validation-method
(values
)
, 55
variables
, 10
, 23
, 25
, 34
, 38
, 40
, 42
, 45
, 50
,
          55
, 58
variables,data.frame-method (variables), 55
variables,environment-method (variables), 55
variables,expressionset-method (variables), 55
variables,list-method
(variables
)
, 55
variables,rule-method
(variables
)
, 55
voptions
, 10
, 21
–23
, 25
, 34
, 38
, 40
, 42
, 45
,
          50
, 56
, 57
voptions,ANY-method
(voptions
)
, 57
voptions,expressionset-method (voptions), 57
warnings,confrontation-method
(errors
)
,
         27
```
write , *[30](#page-29-0)*